# МІНІСТЕРСТВО ОСВІТИ І НАУКИ УКРАЇНИ СУМСЬКИЙ ДЕРЖАВНИЙ УНІВЕРСИТЕТ

Кафедра екології та природозахисних технологій

# **КВАЛІФІКАЦІЙНА РОБОТА БАКАЛАВРА**

### **зі спеціальності 101 «Екологія»**

Тема роботи: Використання статистичних методів для моделювання і прогнозування змін в екосистемах під впливом техногенного навантаження

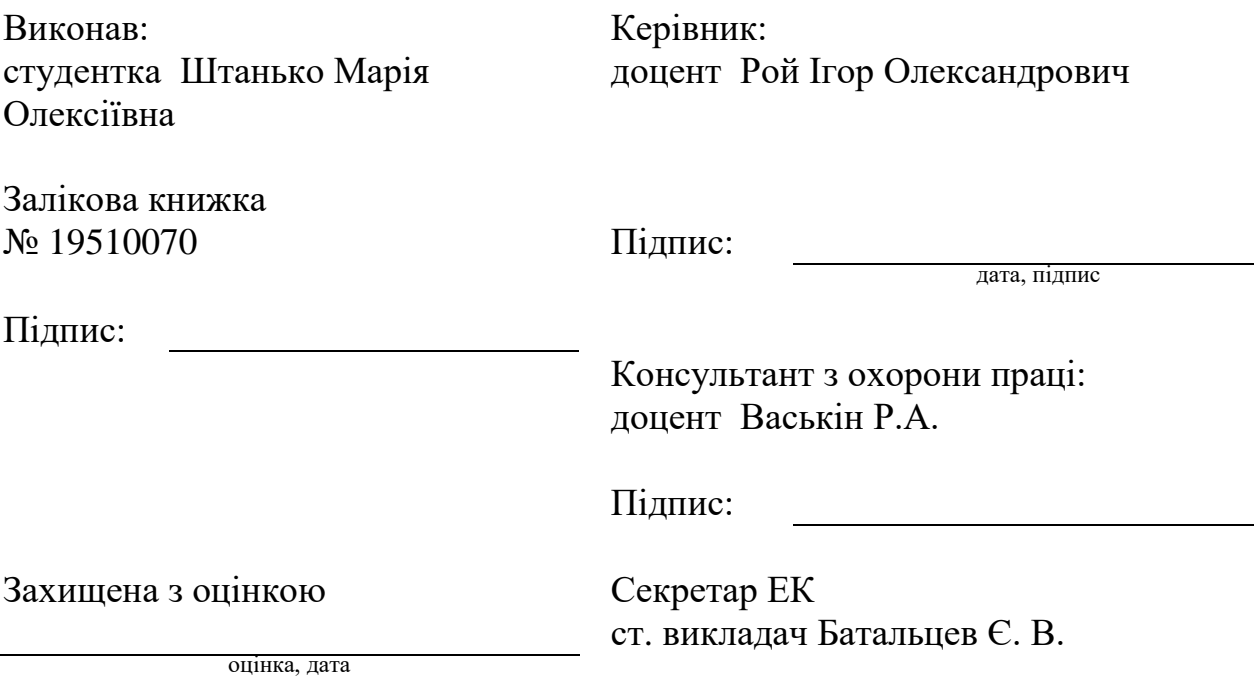

### СУМСЬКИЙ ДЕРЖАВНИЙ УНІВЕРСИТЕТ Факультет технічних систем та енергоефективних технологій Кафедра екології та природозахисних технологій **Спеціальність 101 «Екологія»**

#### **ЗАТВЕРДЖУЮ:**

**Зав. кафедрою \_\_\_\_\_\_\_\_\_\_\_\_\_\_\_\_**

# <u>" у и 20 р.</u>

### **ЗАВДАННЯ НА КВАЛІФІКАЦІЙНУ РОБОТУ БАКАЛАВРА**

Студентові Штанько Марії Олексіївні Група ОС-91

1. Тема кваліфікаційної роботи: Використання статистичних методів для моделювання та прогнозування змін в екосистемах під впливом техногенного навантаження.

2. Вихідні дані: статистичні дані, патенти, законодавчі та нормативні акти, національні стратегії, директиви, наукові статті, літературні джерела.

3. Перелік обов'язкового графічного матеріалу:

- 1. Статистичні методи та їх роль в екологічних дослідженнях.
- 2. Геоінформаційні системи.
- 3. Використання ГІС для моделювання та прогнозування стану довкілля.

#### 4. Етапи виконання кваліфікаційної роботи:

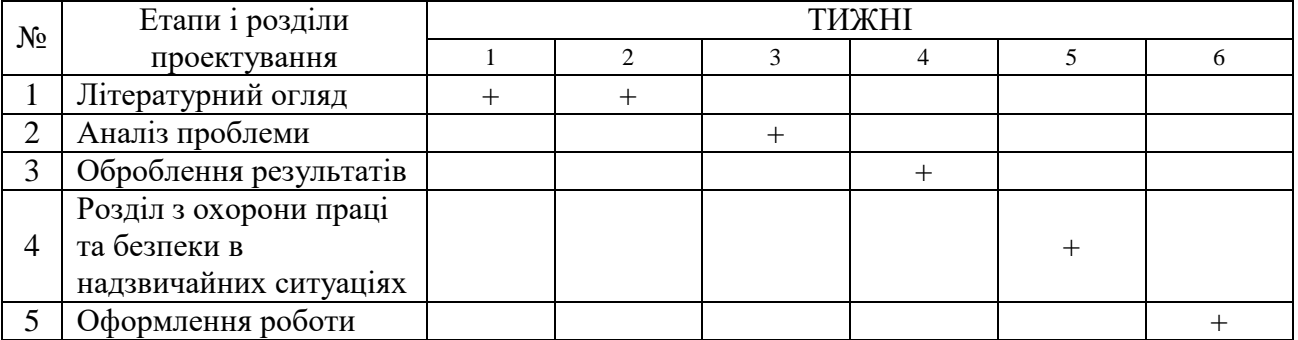

Дата видачі завдання 30 березня 2023 р.

Керівник доцент, к.т.н., Рой І. О.

#### **РЕФЕРАТ**

*Структура та обсяг випускної кваліфікаційної роботи бакалавра*. Робота складається із вступу, чотирьох розділів, висновків, переліку джерел посилання, який містить 21 найменувань. Загальний обсяг бакалаврської роботи становить 51 сторінка, у тому числі 11 таблиць, 16 рисунків, перелік джерел посилання 8 сторінок.

*Мета роботи* – аналіз сучасних статистичних методів для дослідження та моделювання змін в екосистемах під впливом техногенного навантаження.

Для досягнення зазначеної мети було поставлено та виконано такі *завдання:*

‒ визначити актуальні напрями використання статистичних методів в екологічних дослідженнях;

‒ визначити роль статистичних методів в аналізі та вивченні техногенного навантаження на атмосферне повітря;

‒ провести порівняльний аналіз існуючих статистичних методів аналізу та моделювання екологічних даних;

‒ дослідити використання ГІС для статистичного аналізу та моделювання екологічних даних;

‒ запропонувати шляхи удосконалення існуючих методик аналізу стану довкілля з використанням ГІС.

*Об'єкт дослідження* – зміни в екосистемах під впливом техногенного навантаження.

*Предмет дослідження* – статистичні методи моделювання і прогнозування змін в екосистемах.

У кваліфікаційній роботі розглянуто роль статистичних методів в аналізі та вивченні техногенного навантаження на атмосферне повітря. Виконано аналіз існуючих статистичних методів аналізу та моделювання екологічних даних Запропоновано використання ГІС для статистичного аналізу та моделювання екологічних даних.

*Ключові слова*: ТЕХНОГЕННЕ НАВАНТАЖЕННЯ , СТАТИСТИЧНІ МЕТОДИ, ТВЕРДІ ЧАСТИНКИ, АТМОСФЕРНЕ ПОВІТРЯ.

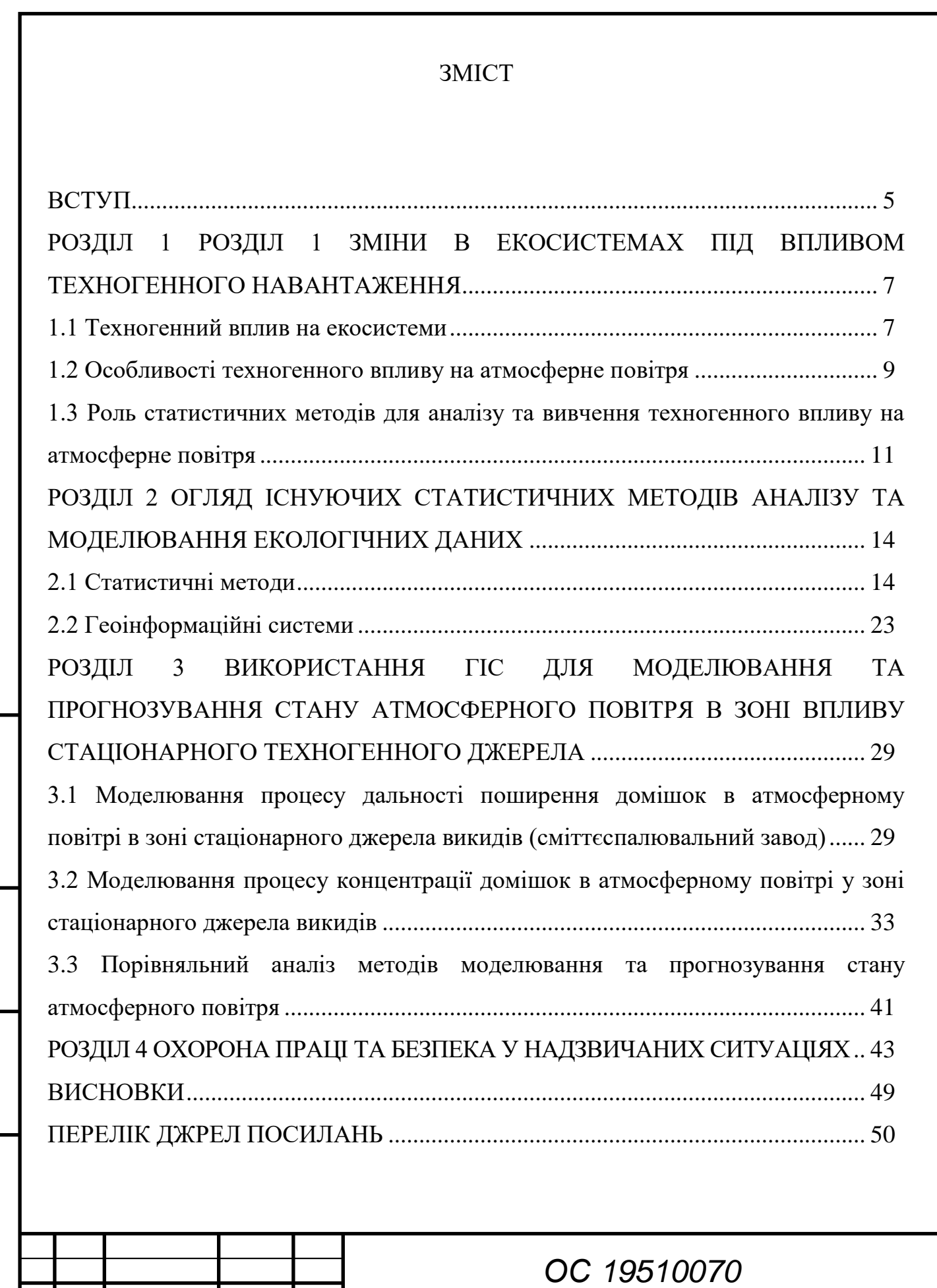

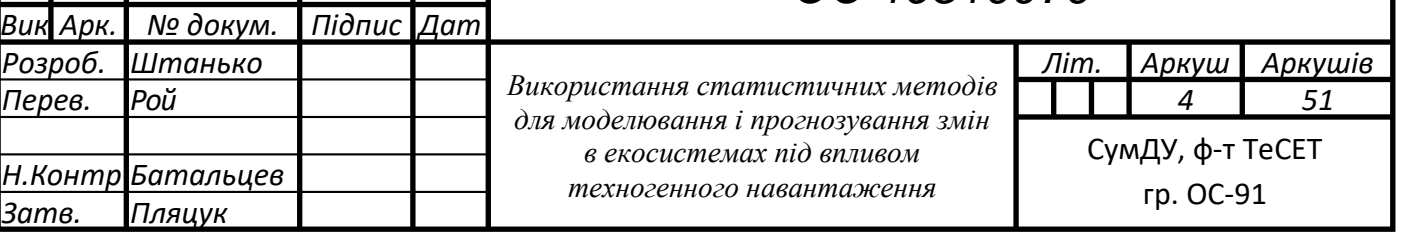

*Інв.№подл. Підпис і дата Взаєм.інв.№ Інв.№дубл. Підпис і дата*

Підпис і дата Взаєм. інв. № Інв. № дубл.

Інв. Меподл.

Підпис і дата

#### ВСТУП

**Актуальність роботи.** Питання щодо змін в екосистемах під впливом техногенного навантаження стають все дедалі актуальнішими. Наслідки діяльності людини спричиняють істотні зміни у довкіллі та вимагають постійного спостереження, обліку та аналізу стану навколишнього середовища [1].

Стрімкий розвиток виробництв, збільшення кількості та масштабів промислових підприємств, вплив техногенного навантаження, накопичення великої кількості відходів, що викидаються у навколишнє середовище, зростання ступеня забруднення довкілля - призвело до значного збільшення інформації про стан і динаміку його змін.

Актуальність застосування статистичних методів в екологічних дослідженнях полягає в їхній здатності аналізувати інформацію, отриману з навколишнього середовища та взаємодії організмів з ним. Екологічні дослідження вимагають великого обсягу даних та складного аналізу для розуміння природних процесів, виявлення впливу людської діяльності на екосистеми та прийняття науково обгрунтованих рішень щодо збереження природного середовища.

Саме для адекватного аналізу даних , які отримані в результаті екологічних досліджень , використовуються статистичні методи , які вилучають інформацію з даних досліджень і надають можливості для моделювання та прогнозування змін в екосистемах. Здійснення перелічених функцій покладено на статистику, яка відіграє провідну роль і у відображенні екологічного моніторингу навколишнього середовища, а статистичні методи є актуальними для моделювання і прогнозування змін в екосистемах під впливом техногенного навантаження.

**Метою роботи** є аналіз сучасних статистичних методів для дослідження та моделювання змін в екосистемах під впливом техногенного навантаження.

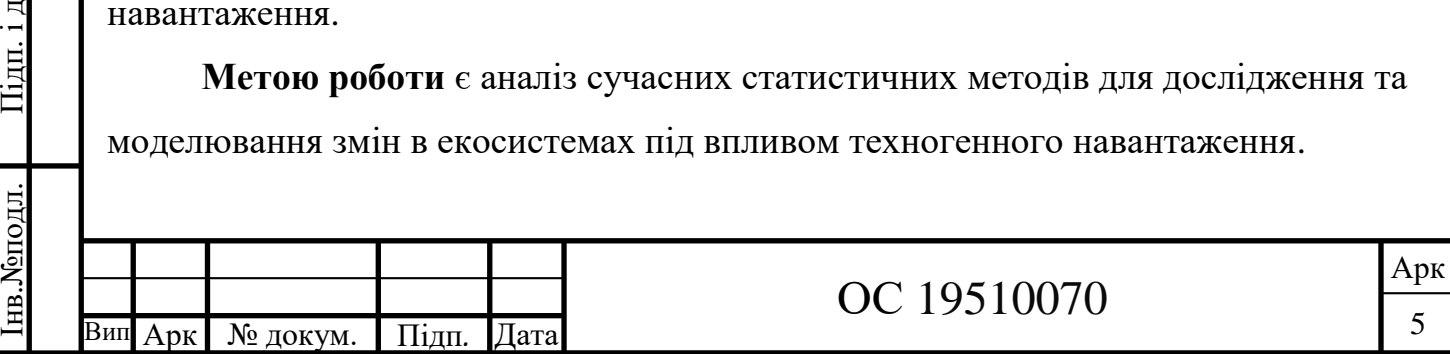

р

ата

нв. Моподл.

Взаєм.інв. № Інв. №дубл.

аєм.інв.№ Інв.№дубл. Підп. і д

Відповідно до зазначеної мети у роботі вирішені наступні **завдання**:

‒ визначити актуальні напрями використання статистичних методів в екологічних дослідженнях;

‒ визначити роль статистичних методів в аналізі та вивченні техногенного навантаження на атмосферне повітря;

‒ провести порівняльний аналіз існуючих статистичних методів аналізу та моделювання екологічних даних;

‒ дослідити використання ГІС для статистичного аналізу та моделювання екологічних даних;

‒ запропонувати шляхи удосконалення існуючих методик аналізу стану довкілля з використанням ГІС.

**Об'єктом дослідження** є зміни в екосистемах під впливом техногенного навантаження.

**Предмет дослідження** – статистичні методи моделювання і прогнозування змін в екосистемах.

Методи дослідження: аналітичний огляд літературних джерел, узагальнення і статистичний аналіз інформації, систематизація, аналіз літературних та інтернет-джерел.

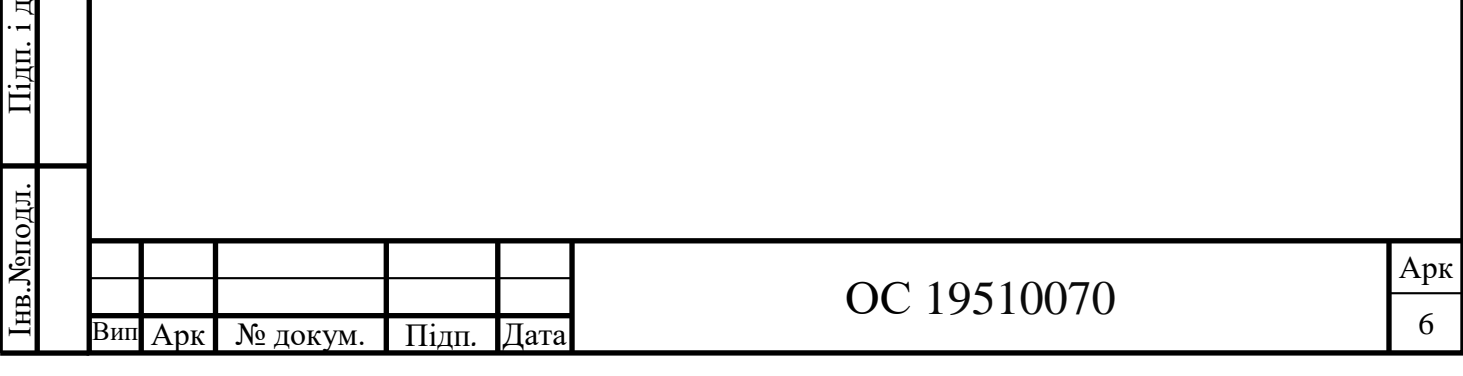

ата

Взаєм.інв. № Інв. № дубл.

аєм.інв.№ Інв.№дубл. Підп. і д

# РОЗДІЛ 1 РОЗДІЛ 1 ЗМІНИ В ЕКОСИСТЕМАХ ПІД ВПЛИВОМ ТЕХНОГЕННОГО НАВАНТАЖЕННЯ

#### 1.1 Техногенний вплив на екосистеми

Техногенне навантаження на екосистеми - це складний процес, який пов'язаний із різноманітністю форм людського впливу на них (екосистеми).

Немає сумніву, що діяльність людини має негативні наслідки для навколишнього середовища. Стрімкий розвиток виробництв – де вилучаються все нові багатства природи , збільшення кількості та масштабів промислових підприємств, утворення великої кількості відходів, що викидаються у навколишнє середовище. Те, як ми живемо, речі, які ми виробляємо та споживаємо, і те, як ми рухаємося, все впливає на Землю. Всі ці фактори можуть бути прямою загрозою для екосистем. Вони можуть спричинити знищення, деградацію та погіршення біорізноманіття та інших природних ресурсів[2].

Загрози екосистеми включають:

1) зміни клімату - це одна з найбільших загроз, існує значна кількість наукових досліджень, які вказують що клімат Землі заразі змінюється все швидше і швидше , ніж будь-коли, головним чином в результаті діяльності людини. За останні два століття стрімка індустріалізація , збільшення спалювання викопного палива, а також вирубка великих ділянок землі в усьому світі призвели до значного збільшення концентрації парникових газів (ПГ) в атмосфері – як наслідок глобальне потепління. Основними парниковими газом є двоокис вуглецю (вуглекислий газ (CO2), який є життєво важливим газом у нашій земній системі і виділяється з різних джерел, включаючи спалювання викопного палива. Наразі рівень вуглекислого газу в атмосфері перевищує природний діапазон, який спостерігався щонайменше протягом останніх 800 000 років, і продовжує стрімко зростати.

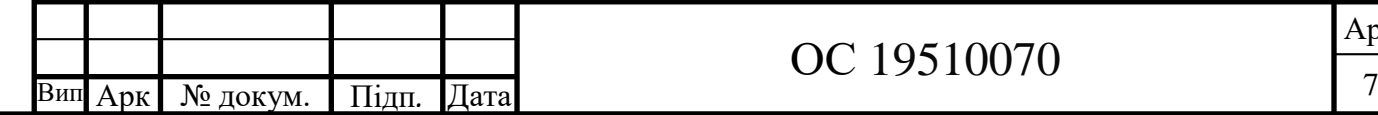

р

Інв.№подл. Підп. і д

нв. Хоподл.

ата

Взаєм.інв. № Інв. №дубл.

аєм.інв.№ Інв.№дубл. Підп. і д

Спостереження за кліматичними змінами ґрунтуються на прямих фізичних і біогеохімічних вимірюваннях а також на дистанційному дослідженні з наземних станцій і супутників[4]. Різні типи екологічних даних використовуються, щоб зрозуміти, яким був клімат Землі в минулому і зараз.

2) Руйнування середовища існування. Яскравим прикладом є вирубка лісів та опустелювання, що призводить до значної втрати біорізноманіття. Територія, яка вільна від дерев стає непридатною для життя . Втрата біорізноманіття та дерев змінює екосистему та може призвести до посушливості та ерозії, призводить до зміни клімату та втрати видів тварин, рослин, продуктивних родючих ґрунтів та різних екосистем.

Опустелювання — це погіршення якості землі, яке характеризується низьким біорізноманіттям та деградацією грунту. Наслідок загальна втрата біорізноманіття, вплив на зміну клімату.

3) Забруднення – це потрапляння в навколишнє середовище шкідливих речовин , які називають забруднювачами. Основними техногенними забруднювачами навколишнього природного середовища є токсичні гази , пил зокрема дрібнодисперсний , аерозолі , газоподібні речовини які викидаються в атмосферу об'єктами промисловості , енергетик , транспорту , комунальні і побутові відходи , промислові стоки , нафтопродукти , хімічні речовини такі як добрива та пестициди , які у великій кількості використовуються у сільському господарстві . Варто наголосити на тому , що надмірні викиди забруднюючих речовин, пилу , газів , токсичних речовин негативно впливають на стан атмосферного повітря а воно в свою чергу , як природний компонент, має свої особливості, пов'язані водночас і із фізичними показниками, і з формами використання його людьми.

Зростаюче антропогенне навантаження на довкілля послаблює природний процес самоочищення атмосфери, а це призводить до накопичення шкідливих домішок та її забруднення.

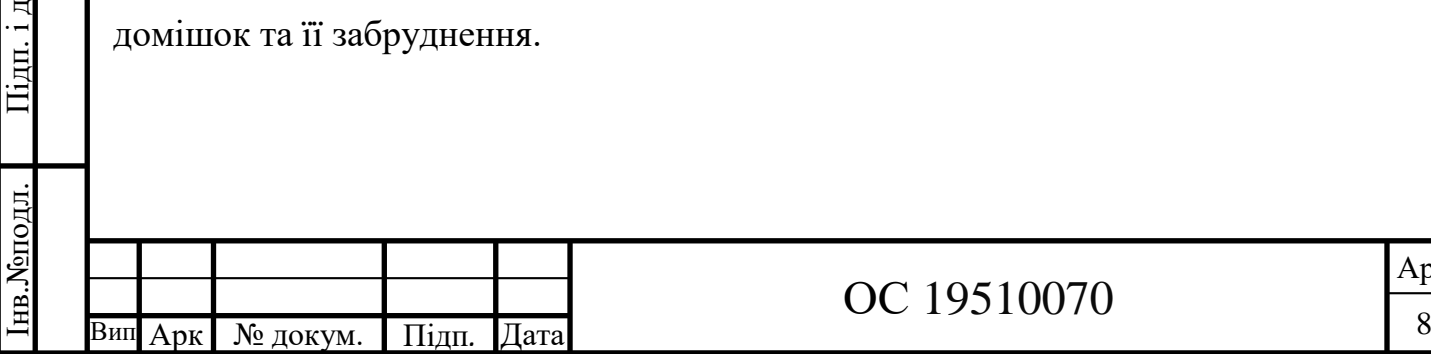

р

ата

Взаєм.інв. № Інв. № дубл.

аєм.інв.№ Інв.№дубл. Підп. і д

1.2 Особливості техногенного впливу на атмосферне повітря

Атмосферне повітря – це один з найнеобхідніших компонентів навколишнього природного середовища , забруднення якого згубне для всіх живих організмів.

В наші часи проблема забруднення атмосферного повітря під впливом техногенного навантаження є особливо важливою.

З підвищенням рівня урбанізації постійно збільшується техногенний вплив на навколишнє природне середовище, в результаті чого порушується екологічний баланс. Будучи основою для існування всього живого на Землі, атмосферне повітря виконує найважливіші екологічні функції: кліматорегулюючі , захисні, енергоресурсові , теплорегулюючі.

Бурхливий розвиток промисловості , зростання енергозабезпеченості людства, збільшення різновидів та кількості транспортних засобів , стрімкий розвиток міст – все це сприяє порушенню газового складу атмосфери , тим самим призводить порушення стану рівноваги. Основні забруднюючі речовини атмосферного повітря, що надходять від техногенних джерел:

1) Оксиди вуглецю  $CO<sub>2</sub>$  (вуглекислий газ)- сприяє утворення парникового ефекту. Утворюється у разі спалювання викопних видів палива : природний газ, нафта ,вугілля, штучні і синтетичні палива. При неповному згорянні виділяється моно оксид вуглецю - токсичний газ СО.

Парниковий ефект (глобальне потепління) - це здатність атмосфери поглинати тепловий потік від земної поверхні , при цьому повертаючи його до поверхні Землі , по іншому можна назвати "зустрічне випромінювання"[3]. Цей процес зумовлений діяльністю людини, тобто атмосфера нагрівається внаслідок спалювання органічного палива , газу, нафти. Вуглекислий газ діє як скло в теплиці. Він вільно пропускає сонячні промені до поверхні Землі , і втримує тепло. Через що відбувається і розігрівання атмосфери – парниковий ефект (Рис.1). Якщо ж температура буде зростати і надалі , то клімат Землі дуже

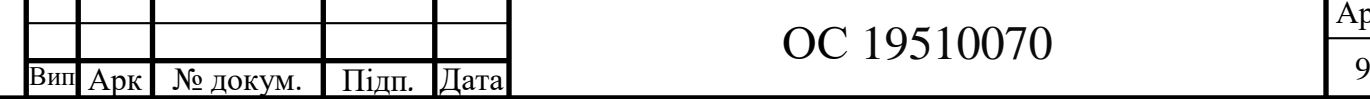

р

Інв.№подл. Підп. і д

нв. Монодл.

ата

Взаєм.інв. № 1нв. № дубл.

аєм.інв.№ Інв.№дубл. Підп. і д

швидко стане теплішим що в результаті призведе до глобальної екологічної кризи.

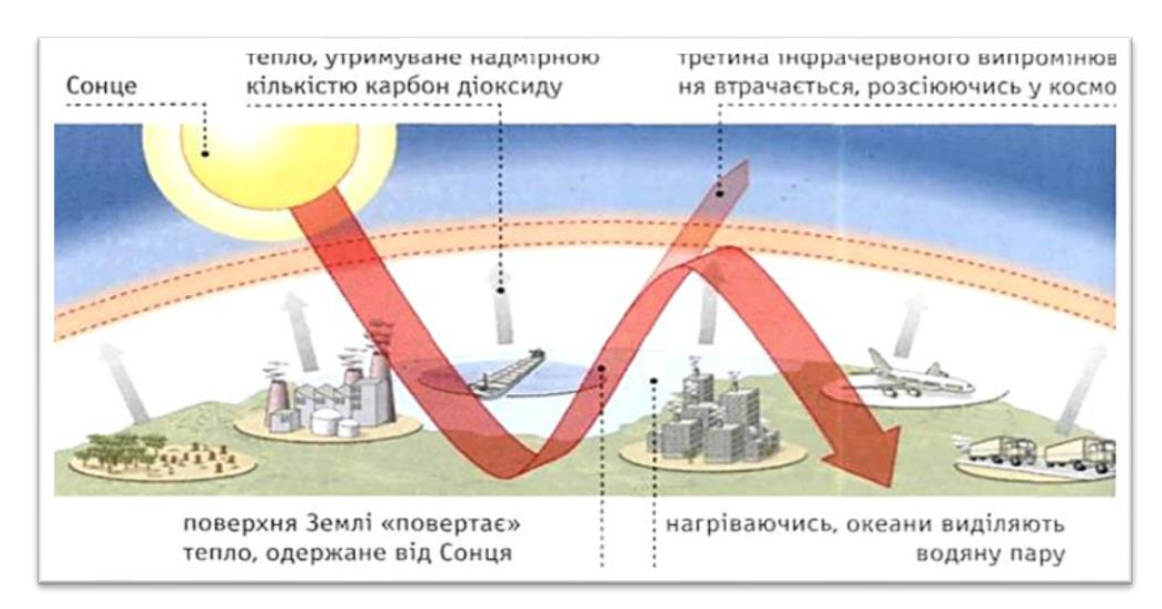

Рисунок 1.1 – Парниковий ефект

2) Сульфітний ангідрид діоксид сірки SO<sub>2</sub>- один з найбільш токсичних газів, що складає більше 90% викидів сірчистих сполук з викидами димових газів. За наявності кисню  $SO_2$  переходить в  $SO_3$  і взаємодіючи з водою утворює сірчану кислоту [18].

3) Оксиди азоту (NO*x*) – сприяють утворення парникового ефекту та руйнування озонового шару , утворюються при спалюванні викопних видів палива які містять азотні сполуки та ті що не містять уразі окислення азоту повітря. Разом з киснем азот утворює сполуки (NO, NO<sub>2</sub>, N<sub>2</sub>O, N<sub>2</sub>O<sub>3</sub>, N<sub>2</sub>O<sub>4</sub>,  $N_2O_5$ [2].

4) Аерозолі та вуглеводні - суспензії твердих та рідких частинок, сприяють утворенню шкідливих екологічних наслідків .

Вплив техногенного навантаження на навколишнє середовище послаблює процес природного самоочищення атмосфери , в результаті чого призводить до забруднення і накопичення шкідливих речовин .

Серед основних причин забруднення атмосферного повітря є використання різноманітних технологій більшість яких не відповідає сучасним

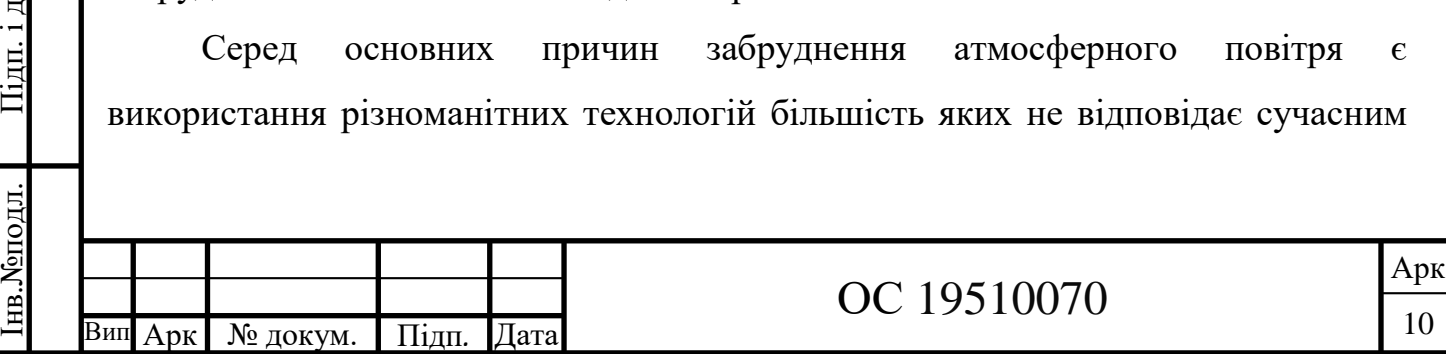

р

ата

Взаєм.інв. № Інв. №дубл.

аєм.інв.№ Інв.№дубл. Підп. і д

екологічним вимогам . Це невиконання у встановлені терміни заходів щодо зниження шкідливих викидів в атмосферу, це низький рівень експлуатації пилогазоочисних споруд. Терміни експлуатації технологічного устаткування саме у хімічній , вугільній , чорній та кольоровій промисловості набагато перевищують встановлений норматив, що є наслідком повільного впровадження нових маловідходних технологій.

Тому , на сьогодні проблематика забруднення атмосферного повітря є досить актуальною, а дослідити вплив викидів забруднюючих речовин здійснимо у вигляді: " моделювання стану атмосферного повітря в зоні впливу викидів стаціонарного техногенного джерела на прикладі підприємства сміттєспалювальний завод". Його вплив на атмосферне повітря характеризується утворенням викидів шкідливих та токсичних речовин, які значно впливають на стан повітря , а значить і на стан клімату[5].

1.3 Роль статистичних методів для аналізу та вивчення техногенного впливу на атмосферне повітря

З підвищенням рівня урбанізації зростає техногенне навантаження на стан атмосферного повітря , через що порушується екологічний баланс. Збільшення автомобілів, застосування застарілого , недосконалого обладнання , відсутність ефективних очисних споруд призвели до критичного стану атмосферного повітря. Рівень технологій у більшості виробництв промисловості та стан обладнання багатьох підприємств зовсім не відповідають вимогам екологізації виробництва.

Щоб здійснити аналіз стану атмосферного повітря потрібно провести статистичне дослідження викидів забруднюючих речовин в повітря. А для цього використовуються статистичні методи - здійснюються спостереження,

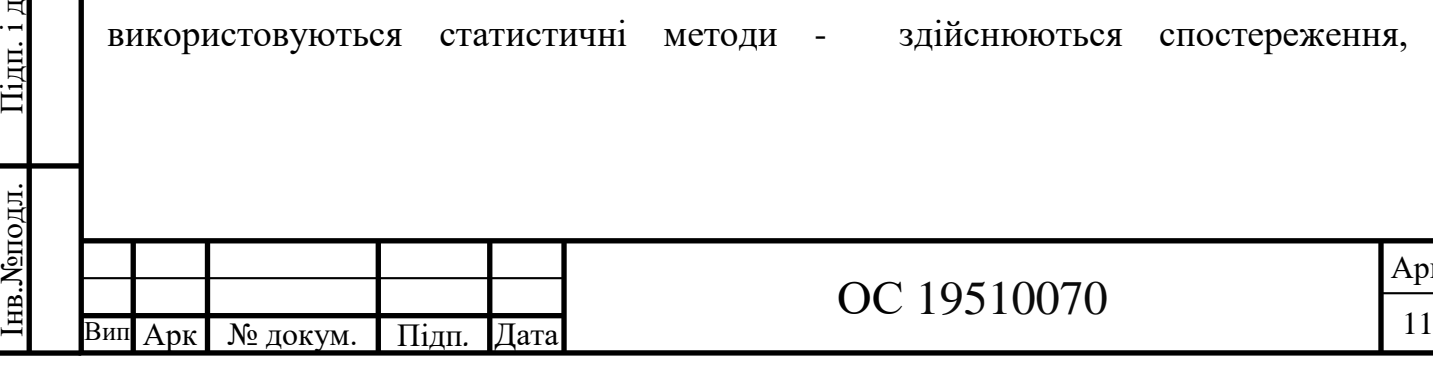

ата

нв. Моподл.

Взаєм.інв. № Інв. № дубл.

аєм.інв.№ Інв.№дубл. Підп. і д

збираються та згруповуються статистичні дані і на основі чого оцінюється якість повітря.

На сьогодні статистичні методи широко застосовуються в екологічних аналізах та дослідженнях, оскільки вони надають інформацію про асоціацію, інтерпретацію та моделювання з великих масивів екологічних даних[6].

Статистичні методи застосовуються для збору та аналізу величезних наборів даних, щоб виявити повторювані закономірності та тенденції, які потім можуть бути використані для отримання корисної інформації. За допомогою статистичних методів ми отримуємо інформацію, яка допомагає приймати рішення та забезпечує основу, де можна будувати прогнози на майбутнє. Враховуючи важливість даних у сучасному світі, їх розумне застосування може покращити як результати, так і процес прийняття рішень.

Наприклад кореляційний аналіз є дуже корисним статистичним інструментом для виявлення зв'язку між забруднювачами або іншими компонентами, які впливають на якість повітря. Іншим широко використовуваним підходом у дослідженнях щодо забруднення повітря є методи просторової інтерполяції , детальніше про них у наступному розділі (2).

Статистичні методи відіграють важливу роль в екологічних дослідженнях, допомагаючи вченим отримати об'єктивні результати, зробити висновки та прийняти науково обгрунтовані рішення. Основні ролі статистичних методів в екологічних дослідженнях включають:

Аналіз та інтерпретація даних: Статистичні методи дозволяють вченим обробляти та аналізувати великі обсяги даних, отриманих з навколишнього середовища. Вони допомагають встановити зв'язки між різними змінними та визначити їх статистичну значимість. Це дозволяє розуміти природні процеси, виявляти вплив людської діяльності на екосистеми та робити науково обгрунтовані висновки.

Моделювання та передбачення: Статистичні методи дозволяють розробляти математичні моделі, які допомагають передбачати майбутні зміни в

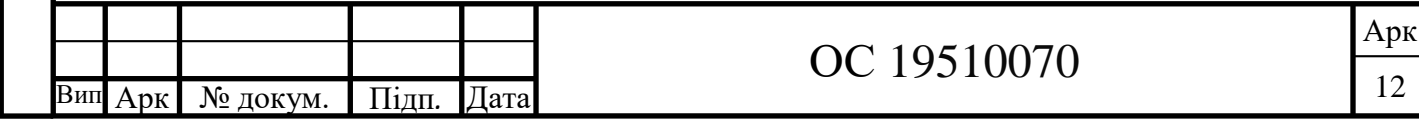

екологічних системах. Вони дозволяють враховувати різні фактори та їх взаємодію, що допомагає зрозуміти, які чинники можуть сприяти змінам у природних процесах, таких як зміна клімату або зміна розподілу видів.

Оцінка ризику та ефективності заходів: Статистичні методи дозволяють оцінювати ризики, пов'язані з екологічними проблемами, такими як забруднення навколишнього середовища або втрата біорізноманіття. Вони також допомагають оцінити ефективність заходів з охорони навколишнього середовища та збереження природних ресурсів, дозволяючи приймати науково обгрунтовані рішення.

Тестування гіпотез: Статистичні методи дозволяють проводити статистичні тести гіпотез, що допомагають встановити, чи є статистично значущі різниці між групами або чи існує зв'язок між змінними. Це дозволяє вченим підтверджувати або спростовувати наукові припущення та формулювати нові гіпотези.

Загалом, статистичні методи в екологічних дослідженнях є необхідними для отримання достовірних та науково обгрунтованих результатів, що допомагають зрозуміти природні процеси, виявляти причинно-наслідкові зв'язки та робити розумні рішення для збереження навколишнього середовища..

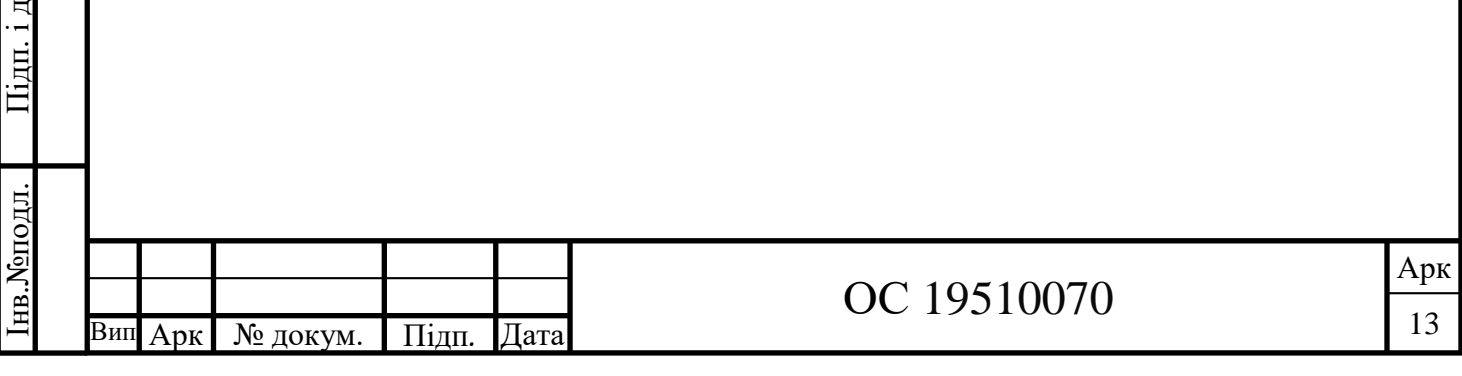

ата

Взаєм.інв. № Інв. № дубл.

аєм.інв.№ Інв.№дубл. Підп. і д

# РОЗДІЛ 2 ОГЛЯД ІСНУЮЧИХ СТАТИСТИЧНИХ МЕТОДІВ АНАЛІЗУ ТА МОДЕЛЮВАННЯ ЕКОЛОГІЧНИХ ДАНИХ

#### 2.1 Статистичні методи

Статистичні методи є цінними науковими прийомами для збору та аналізу величезних наборів даних, щоб виявити повторювані закономірності та тенденції, які потім можуть бути використані для отримання корисної інформації. Простіше кажучи, статистичні методи використовуються в екологічних дослідженнях, адже вони надають інформацію про асоціацію, інтерпретацію та моделювання з великих масивів екологічних даних[7].

#### 2.1.1 Кореляційно - регресійний аналіз

Метод кореляційно-регресійного аналізу використовується для оцінки взаємозв'язку одночасно між декількома факторними ознаками. Даний метод передбачає, що зв'язок між результативною та факторною ознаками описується певним рівнянням, яке має назву рівняння регресії. Це може бути і рівняння прямої , і параболи , і гіперболи та ін. Для вибору конкретного рівняння використовують графічний метод або теоретичний аналіз[8].

Завданням кореляційно-регресійного аналізу є встановити між факторними і результативними ознаками теоретичну форму зв'язку (регресійний аналіз) та визначити тісноту цього зв'язку (кореляційний аналіз).

Кореляційний аналіз - статистичний метод, що дозволяє досліджувати залежність між декількома випадковими величинами. Метою якого є виявлення оцінки сили зв'язку між випадковими величинами (ознаками), які характеризують певний реальний процес або об'єкт. Взаємозв'язок між змінними чисельно характеризується за допомогою коефіцієнту кореляції r. Коефіцієнт r є випадковою величиною, оскільки обчислюється з випадкових

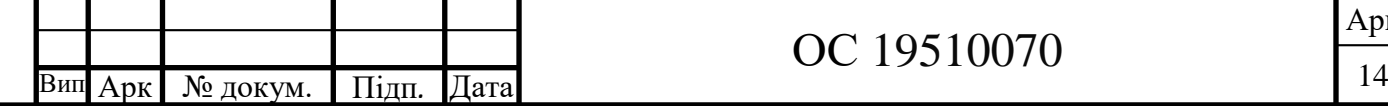

р

Інв.№подл. Підп. і д

нв. Монодл.

ата

Взаєм.інв. № Інв. № дубл.

аєм.інв.№ Інв.№дубл. Підп. і д

ата

### ОС 19510070

величин. Це лінійний коефіцієнт кореляції, який показує лінійний взаємозв'язок між двома змінними і коливається в межах від -1 до 1 (табл. 2.1). За відсутності лінійного зв'язку значення r буде близьким до 0.

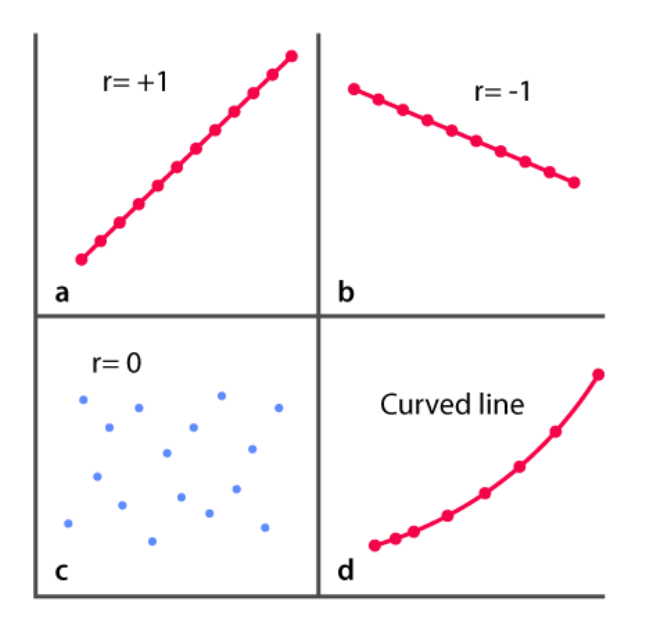

Рисунок 2.1 – Відображення кореляції

Таблиця 2.1- Лінійні коефіцієнти кореляції

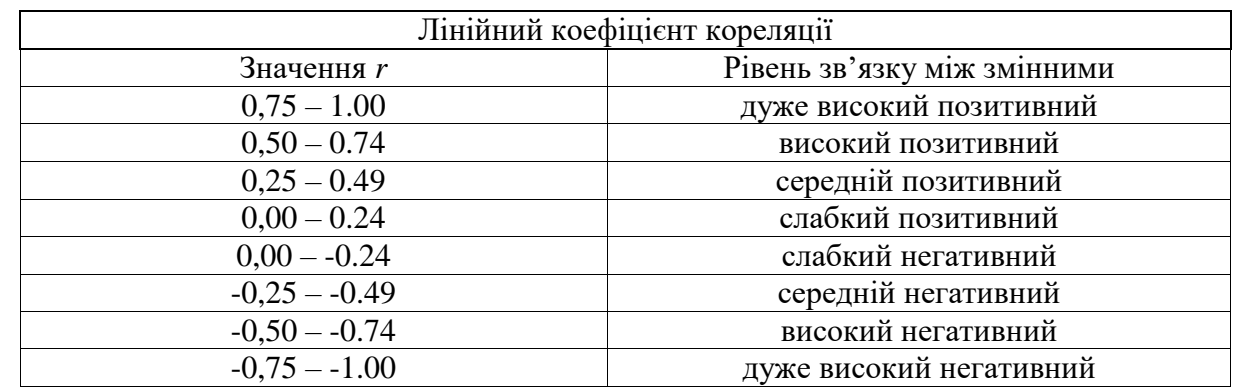

Існують різні види зв'язку між змінними:

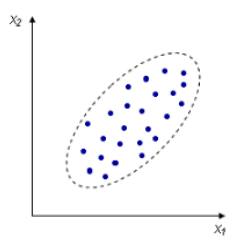

ата

Взаєм.інв. № Інв. №дубл.

аєм.інв.№ Інв.№дубл. Підп. і д

ата

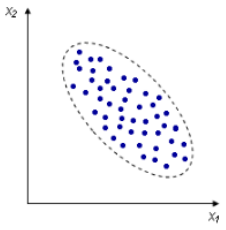

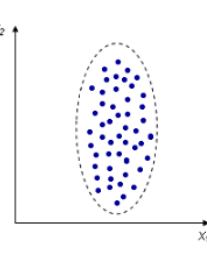

а) прямий зв'язок б) зворотній зв'язок в) відсутність зв'язку

Рисунок 2.2- Варіанти взаємозв'язку між випадковими змінними

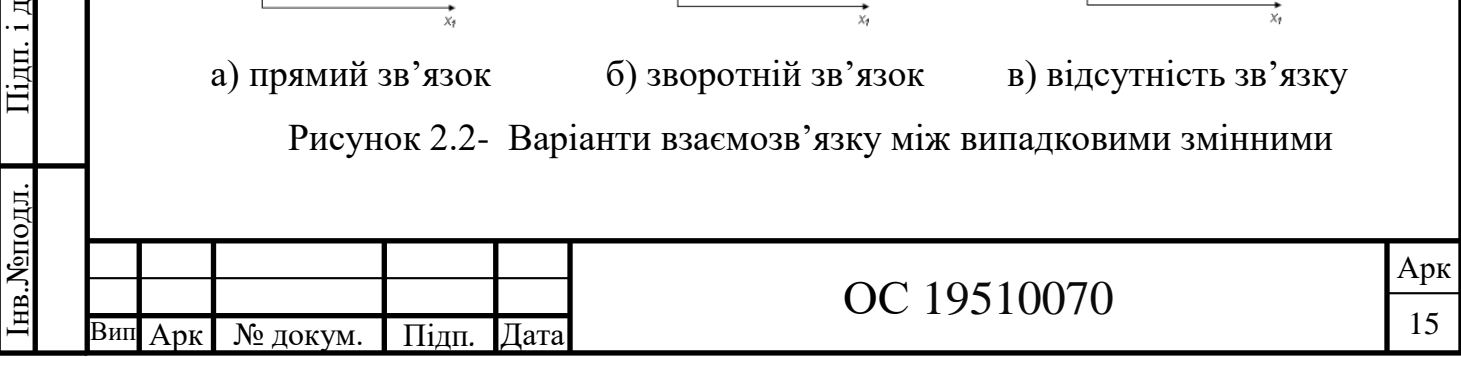

Кореляційний аналіз може виконуватися з використанням методу Пірсона або рангового методу Спірмена.

Метод Пірсона – застосовується для розрахунків, які вимагають точного визначення сили, що існує між змінними. Для розрахунку r -кореляції Пірсона використовується наступна формула:

$$
r = \frac{\sum (x - \bar{x})(y - \bar{y})}{\sqrt{\sum (x - \bar{x})^2 \sum (y - \bar{y})^2}}.
$$
 (2.1)

Рангова кореляція Спірмена - використовується для вимірювання ступеня зв'язку між двома змінними. Його розрахунок передбачає встановлення для кожної ознаки порядкового номера – рангу. Ранг може бути зростаючим або спадаючим. Для застосування методу Спірмена або рангової кореляції немає жорстких вимог у вираженні ознак – воно може бути, як кількісним, так і атрибутивним (якісним). Даний метод не встановлює точну силу зв'язку і має орієнтовний характер.

Для розрахунку рангової кореляції Спірмена використовується наступна формула:

$$
r = 1 - \frac{6\sum d^2}{n(n^2 - 1)},
$$
\n(2.2)

де n – кількість ранжованих ознак; d – різниця між рангами за двома змінними;  $\Sigma({\rm d^2})-$ сума квадратів різниць рангів.

Завдання кореляційного аналізу:

ата

Взаєм.інв. № Інв. № дубл.

аєм.інв.№ Інв.№дубл. Підп. і д

ата

1) відбір факторів, що мають найбільш істотний вплив на результативну ознаку, на підставі вимірювання ступеня зв'язності між явищами. Істотні, мається на увазі це ті фактори які використовують далі в регресійному аналізі;

2) виявлення невідомих причинних зв'язків;

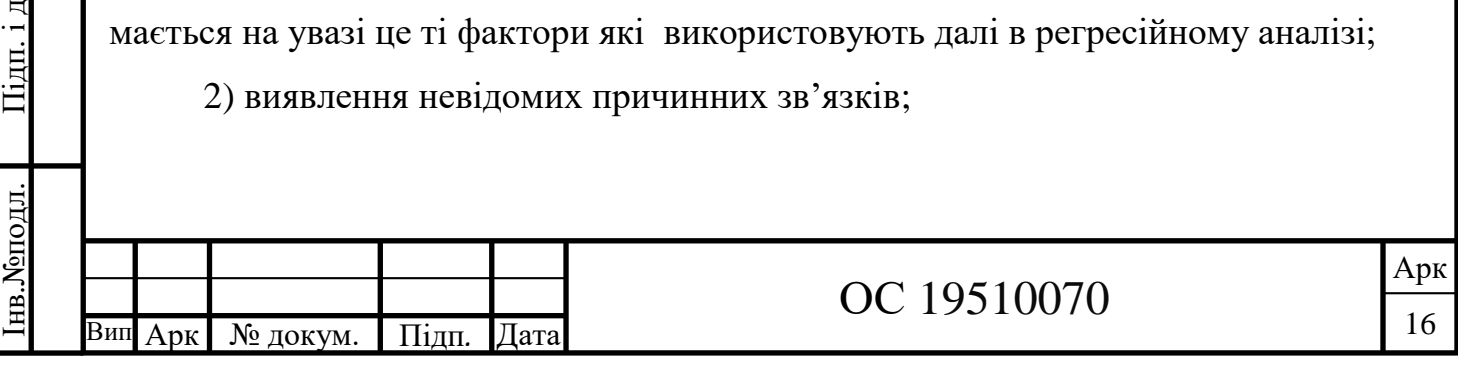

3) вимірювання ступеня зв'язності (тісноти, сили, інтенсивності) двох і більше явищ;

Слід зазначити кореляційний аналіз є дуже корисним статистичним інструментом для виявлення зв'язку між забруднювачами або іншими змінними, які впливають на якість повітря, і дуже корисно розуміти або шукати найвпливовіші фактори чи джерела хімічних компонентів.

Регресійний аналіз – це один із статистичний методів, який показує зв'язок між двома чи більше змінними. Він дає змогу визначити які фактори мають найбільше значення, які фактори можна проігнорувати та як ці фактори впливають один на одного [8].

Аби повністю зрозуміти регресійний аналіз, важливо розуміти такі терміни: залежна змінна **-** це основний фактор, який ми намагаємося зрозуміти або передбачити. Незалежні змінні **-** це фактори, які, за нашою гіпотезою, впливають на нашу залежну змінну.

Слід зазначити, що серед регресійних моделей виділяють:

- ‒ однопараметричні моделі (залежність від однієї змінної);
- ‒ багатопараметричні моделі (залежність від декількох змінних);
- ‒ лінійні моделі відносно незалежних змінних;

ата

Взаєм.інв. № Інв. №дубл.

аєм.інв.№ Інв.№дубл. Підп. і д

ата

‒ моделі нелінійні за змінними та нелінійні за параметрами

Двома основними типами регресії є проста лінійна регресія та [множинна](https://www.investopedia.com/terms/m/mlr.asp)  [лінійна регресія](https://www.investopedia.com/terms/m/mlr.asp) , хоча існують методи нелінійної регресії для більш складних даних і аналізу.

За наявності прямолінійного зв'язку між показниками використовують лінійне рівняння регресії, яке має вигляд:

$$
Yx = a_0 + a_1 X \tag{2.3}
$$

де а, а1 – параметри рівняння регресії; Yx – розрахункові (теоретичні) значення результативної ознаки;  $X$  – значення факторної ознаки.

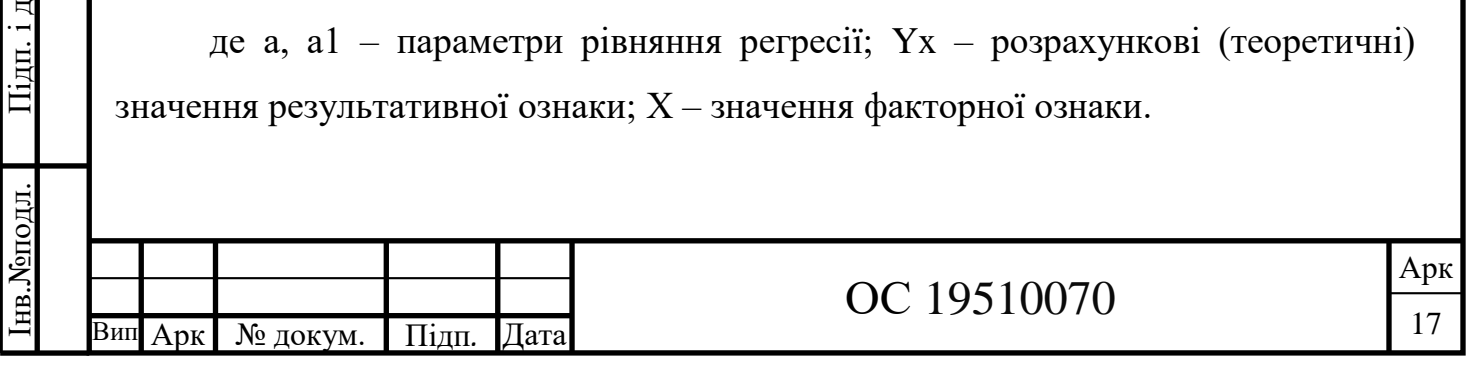

Параметр a1 є коефіцієнтом регресії, який показує, на скільки одиниць змінюється (Y) при збільшенні (Х) на одиницю. Знак при a1 характеризує напрямок зв'язку («+» – прямий, «–» – обернений).

Зазвичай регресійний аналіз виражається у вигляді графіка і має вигляд (Рис. 3.3).

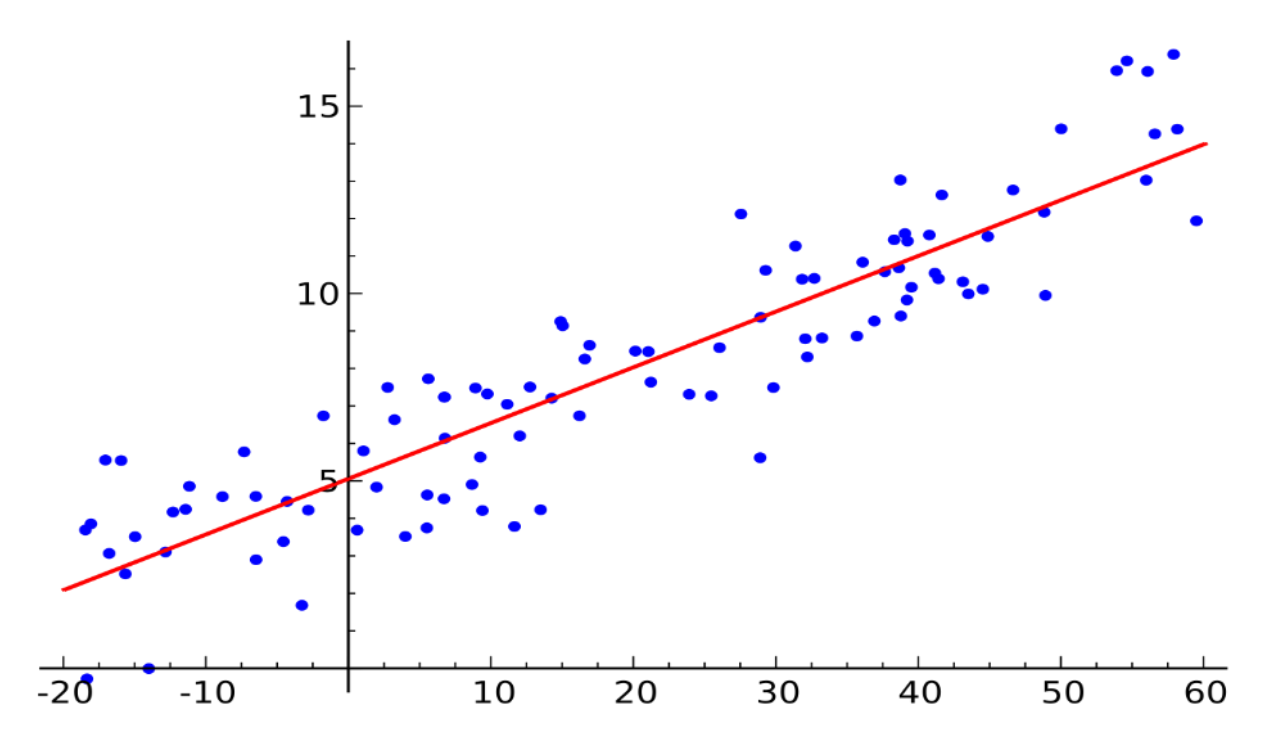

Рисунок 2.3- Приклад графіку регресійного аналізу

Регресійний аналіз тісно пов'язаний з кореляційним аналізом. В кореляційному аналізі досліджується напрямок та міцність зв'язку між незалежними змінними. В регресійному аналізі досліджується форма залежності (модель зв'язку, вираженої у функції регресії) між незалежними змінними. Фактично два методи вивчають однаковий взаємозв'язок, але з різних сторін, доповнюючи один одного.

У наведеній нижче таблиці показано порівняння між кореляцією та регресією.

Арк

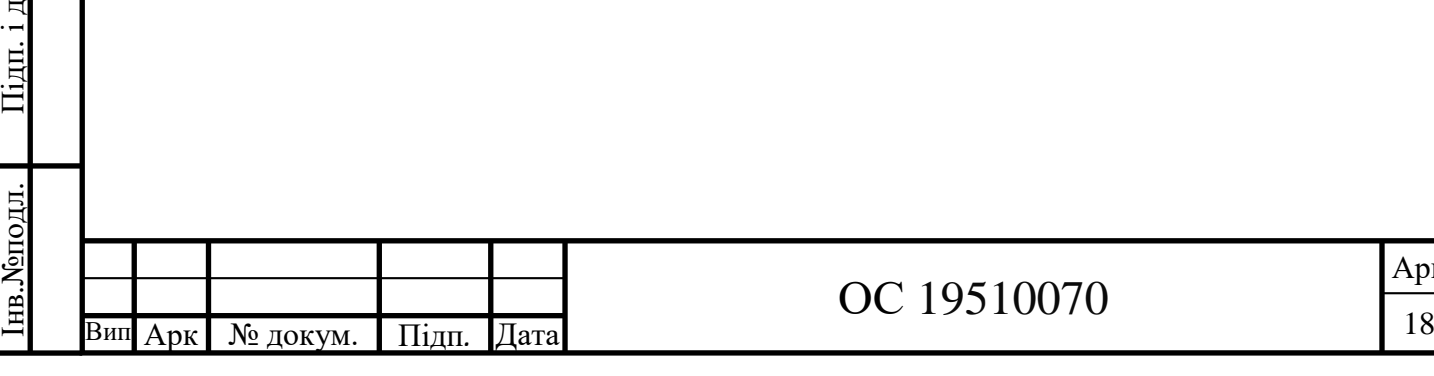

ата

Взаєм.інв. № Інв. № дубл.

аєм.інв.№ Інв.№дубл. Підп. і д

#### Таблиця 2.2 – Порівняння між кореляцією та регресією

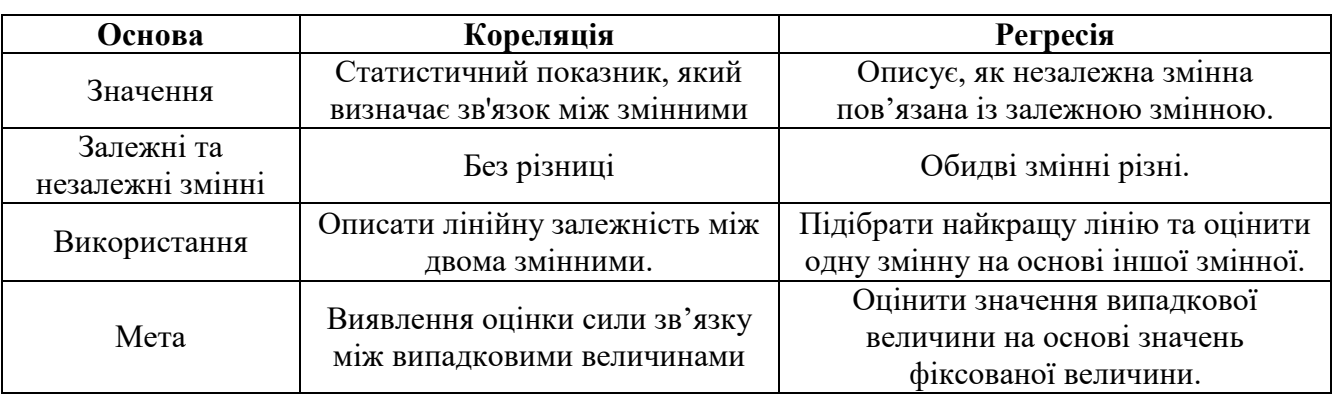

#### 2.1.2 Графічний метод

Даний метод передбачає умовне зображення статистичних величин за допомогою крапок, ліній, стовпчиків, різноманітних геометричних фігур , рисунків. Графік, свого роду створює готовий образ явища, що вивчається, ми можемо візуально помітити особливості, взаємозв'язки і закономірності, що містяться в цифровому матеріалі, проаналізувати дані і дійти до певних висновків.

Використання графічного методу багатогранне: дослідження темпів , закономірностей і перспектив розвитку явищ; порівняння між собою різних величин; з'ясування ступеня розповсюдження явищ і ознак в просторі; виявлення хронологічних явищ і ознак[9].

За призначенням графіки поділяють:

ата

Взаєм. інв. № Інв. № дубл.

аєм.інв.№ Інв.№дубл. Підп. і д

ата

‒ аналітичні – дають можливість порівняння графічних образів;

‒ ілюстративні – допомагають порівнянням геометричних фігур, показати динаміку зміни розмірів явищ;

‒ інформаційні – вміщують інформацію лише про об'єкти дослідження.

За способом побудови графіки поділяють:

‒ діаграми – креслення із геометричних фігур і знаків, які замінюють цифри;

‒ картограми – показник відображений штриховкою на карті або плані;

‒ картодіаграми – діаграми, які накладені на карті або плані території.

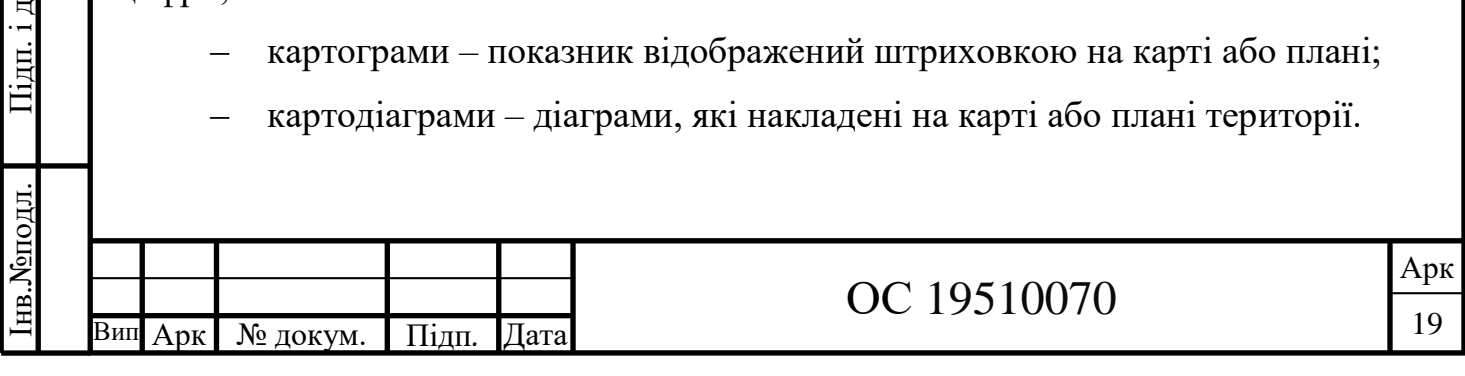

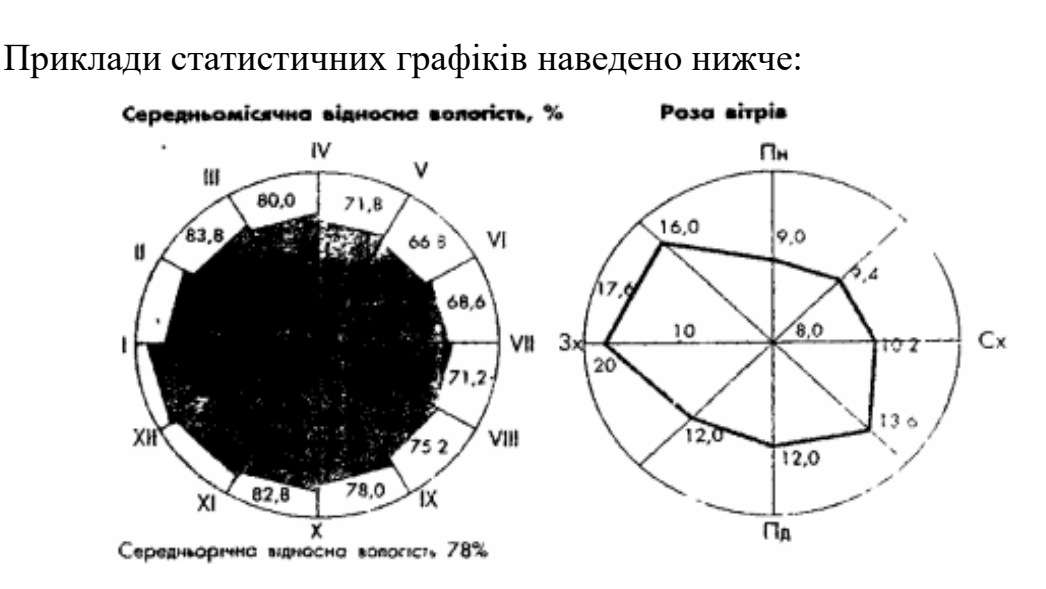

Рисунок 2.4- Кліматограми

Наприклад , якщо ми хочемо проаналізувати які зміни обсягів викидів забруднюючих речовин а саме твердих частинок в атмосферне повітря, використовуємо графічний метод зображення інформації та будуємо графік динаміки показників, рис 2.4. Ми можемо зробити висновок, що обсяги викидів твердих дрібнодисперсних частинок за останні роки суттєво зменшились, за виключенням частинок РМ2,5 і менше.

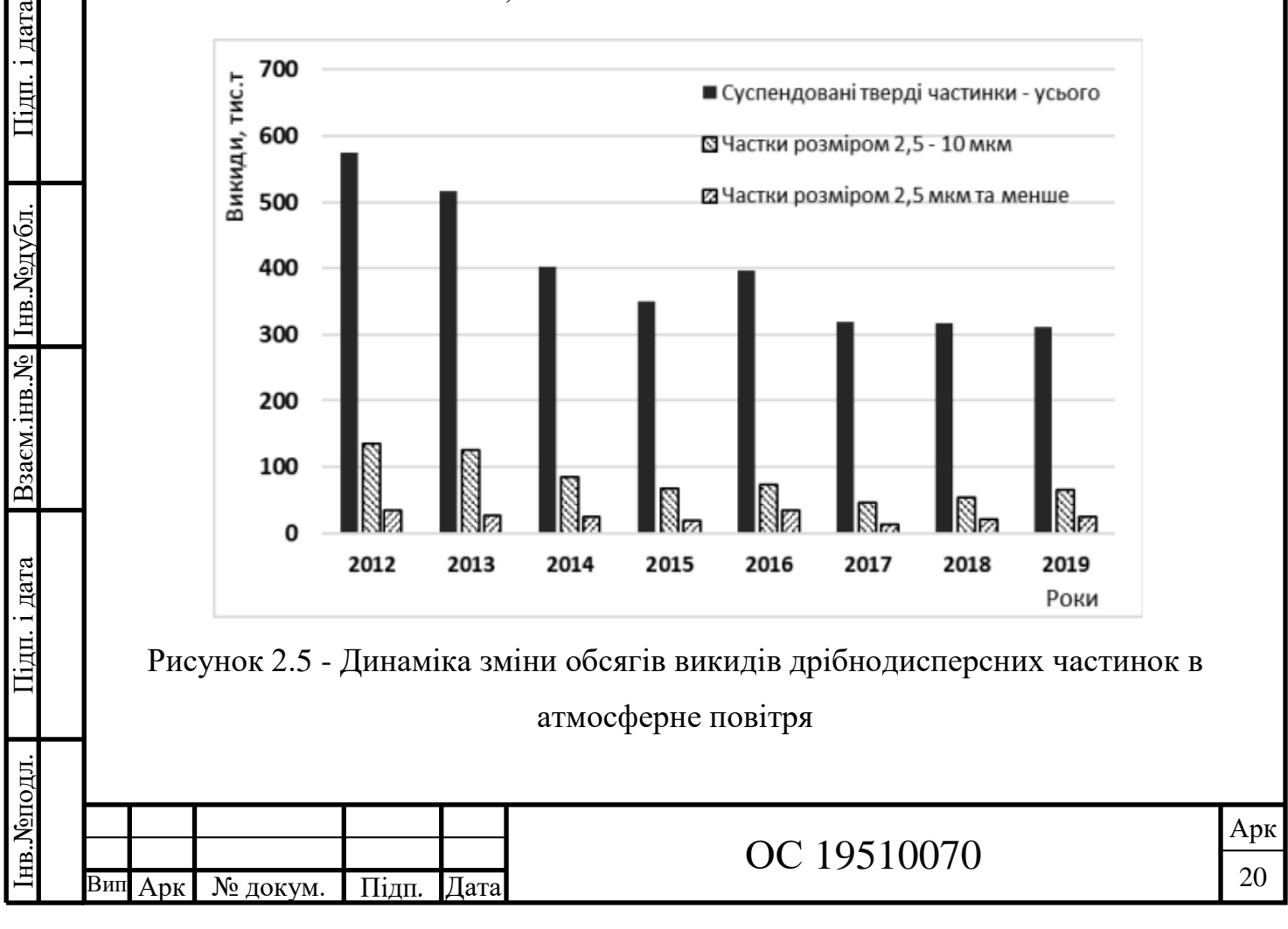

2.1.3 Метод середніх величин

Розділ статистики, який вивчає середні величини називається варіаційною статистикою.

Метод середніх величин – це статистичний метод , який полягає у знаходженні середнього значення на певному інтервалі [7].

Залежно від наявної вихідної інформації в статистиці застосовуються різні види середніх величин, серед яких найбільше використовуються такі :

1. Мода (Mo) – числове значення, що частіше зустрічається в даному варіаційному ряді.

2. Медіана (Me) - це значення, що ділить впорядкований ряд на дві рівні частини і займає серединне положення в ряду. При не парній кількості значень, береться одне зі значень — те, що стоїть у розподілі рівно по центру. Якщо значень парна кількість, то беруть два центральні значення, і знаходять їхнє середнє.

3. Середня арифметична (М) – є найбільш поширеним видом середніх величин. Вона спирається на всі спостереження і розраховують її двома способами (середній арифметичний спосіб; спосіб моментів) в залежності від характеру варіаційного ряду і наявності обчислювальної техніки.

Середньоарифметичний спосіб: застосовується для простого варіаційного ряду, в якому кожен варіант зустрічається лише один раз, розраховується проста середня арифметична як відношення суми значень варіанта до загального числа спостережень.

4. Середня геометрична - застосовується для параметрів зміна значення яких відбувається в геометричній прогресії.

5. Середня квадратична - застосовується для визначення показників варіації (коливання) ознаки - дисперсії та середнього квадратичного відхилення. Обчислюється на основі квадратів відхилень індивідуальних значень ознаки від їх середньої величини.

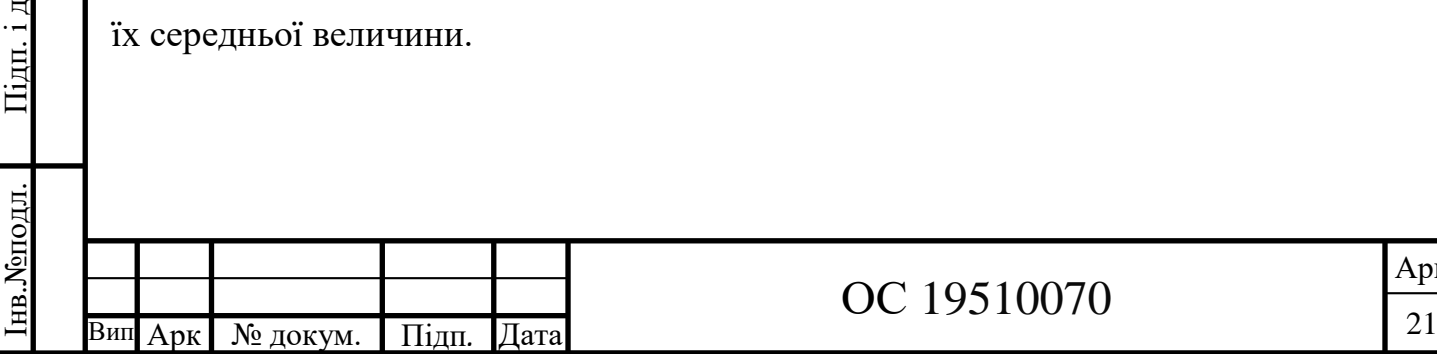

р

ата

Взаєм. інв. № Інв. № дубл.

аєм.інв.№ Інв.№дубл. Підп. і д

Метод середніх величин є дуже ефективним і простим методом оптимізації, який може бути застосований для розв'язання різноманітних задач. Проте, він не завжди дає точний результат, тому варто перевіряти його результати іншими методами.

#### 2.1.4 Індексний метод

Індексний метод широко використовують при вивченні екологічних явищ. Індекс – відносний , узагальнюючий показник, що характеризує зміну рівня будь-якого суспільного явища в часі, просторі чи порівняно з планом, нормою, стандартом. За допомогою індексів можна дослідити зміну в часі і просторі різноманітних показників: інтенсивність забруднень ,обсяги викидів в атмосферу, скидів шкідливих речовин у водне середовище і т. д.

Їх поділяють на дві групи:

ата

Взаєм.інв. № Інв. № дубл.

аєм.інв.№ Інв.№дубл. Підп. і д

ата

Перша – сюди належать об'ємні (сумарні) показники (наприклад, обсяг викидів та скидів кількість забруднювачів, площа забрудненої території та ін.), які виражаються абсолютними величинами;

Друга — показники, розраховані на певну одиницю (наприклад, викиди в розрахунку на одиницю земельної площі або на одного жителя, працівника і т.д.)

За допомогою статистичних індексів можна відображати зміну в часі і просторі як окремих простих показників (наприклад, обсяг викидів вуглецю, окислів азоту, сірки і т.д.), так і однойменних показників за складними сукупностями (наприклад, зміна обсягу викидів по місту, району, області в цілому і т.д.) [12].

Класифікують індекси за різними ознаками:

• за формою зображення – агрегатні індекси, середні зважені індекси (арифметичні, гармонійні);

• за змістом досліджуваних об'єктів, явищ і процесів – індекси обсягу, індекси якісних показників;

Арк

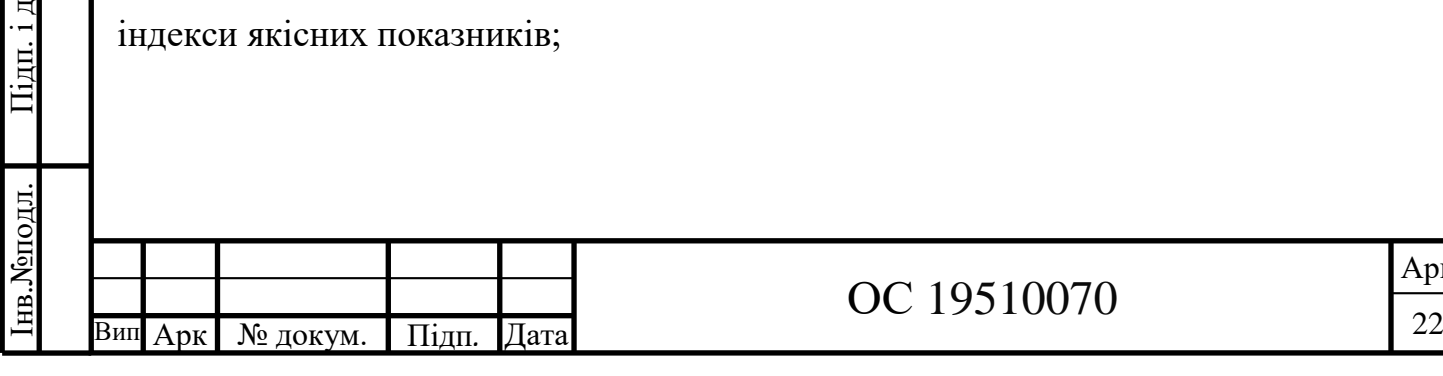

• за коефіцієнтами співвимірювання - індекси зі змінними вагами, індекси зі сталими вагами;

• за характером впливу на зміну складного явища – індекси сталого складу, індекси структурних зрушень.

Обчислення загальних індексів, які дають змогу співвідносити між собою показники за складними сукупностями, являє собою особливий прийом дослідження, що називається індексним методом.

Для побудови статистичного індексу необхідно мати вихідну інформацію, як мінімум, за два періоди , базисний та поточний. Базисний — це період, з яким порівнюють досліджувані явища, поточний — період, що порівнюється [10].

#### 2.2 Геоінформаційні системи

ата

u.

Взаєм.інв. № Інв. № дубл.

аєм.інв.№ Інв.№дубл. Підп. і д

ата

Геоінформаційна система (ГІС) - це система , яка призначена для збирання, зберігання , аналізу і візуалізації даних.

Система ГІС використовує комп'ютери та програмне забезпечення для збору, керування та аналізу даних на основі географії та візуалізації даних на карті. Програмне забезпечення для картографування ГІС використовує просторові дані для створення карт і 3D-моделей із шарів візуальної інформації, виявляючи закономірності та зв'язки в даних ГІС[12].

ГІС - системи зазвичай складаються з таких елементів:

‒ Дані — електронні таблиці, таблиці та зображення з географічним компонентом, який прив'язує дані до певного місця.

‒ Карти — доступні для спільного використання карти, які містять шари географічних даних.

‒ Аналіз . Просторовий аналіз покращує процес прийняття рішень,. надаючи інформацію, яка надає користувачам більше впевненості під час інтерпретації та прогнозування ситуацій

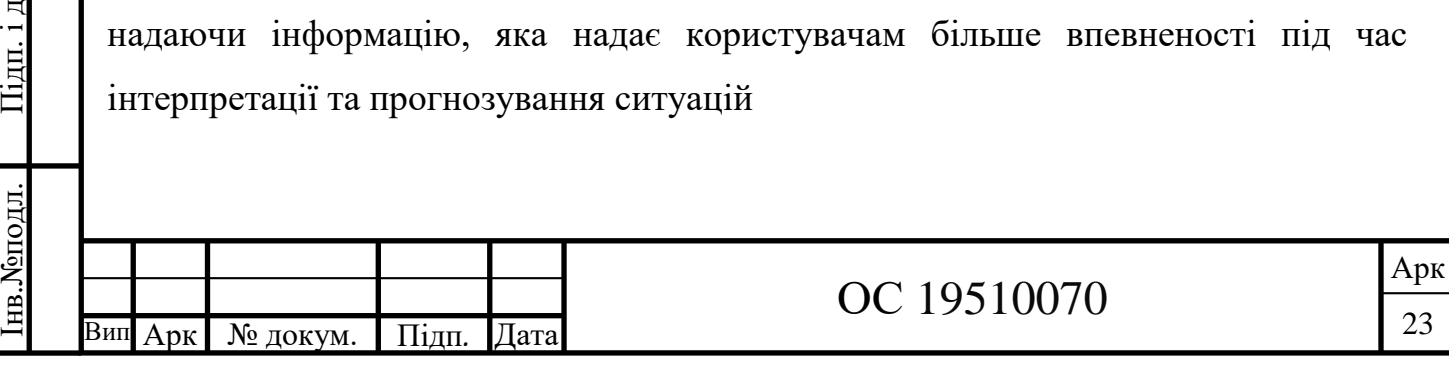

‒ Програми — ГІС більше не прив'язана до комп'ютера. Мобільні програми дозволяють використовувати ГІС-дані будь-де та в будь-який час.

Призначення. Геоінформаційні системи, накладають дані на карту. Поєднуючи дані з географією, програмування ГІС допомагає людям зрозуміти, як дані пов'язані з певним місцем. Візуалізація даних у географічному відношенні може допомогти людям помітити закономірності, які було б важко або неможливо виявити у величезній електронній таблиці[13].

В наші часи ГІС широко застосовується в різноманітних сферах, де потрібно зберігати та обробляти інформацію, що характеризується просторовою складовою[17].

Найпоширенішими серед них це:

ата

Взаєм.інв. № Інв. №дубл.

аєм.інв.№ Інв.№дубл. Підп. і д

ата

**Моніторинг навколишнього природного середовища**: саме спеціалісти даної сфери першими розпочали роботи по створенню ГІС для зберігання значних масивів просторової інформації та її аналізу - тому в цій сфері ГІС відіграють дуже важливу роль;

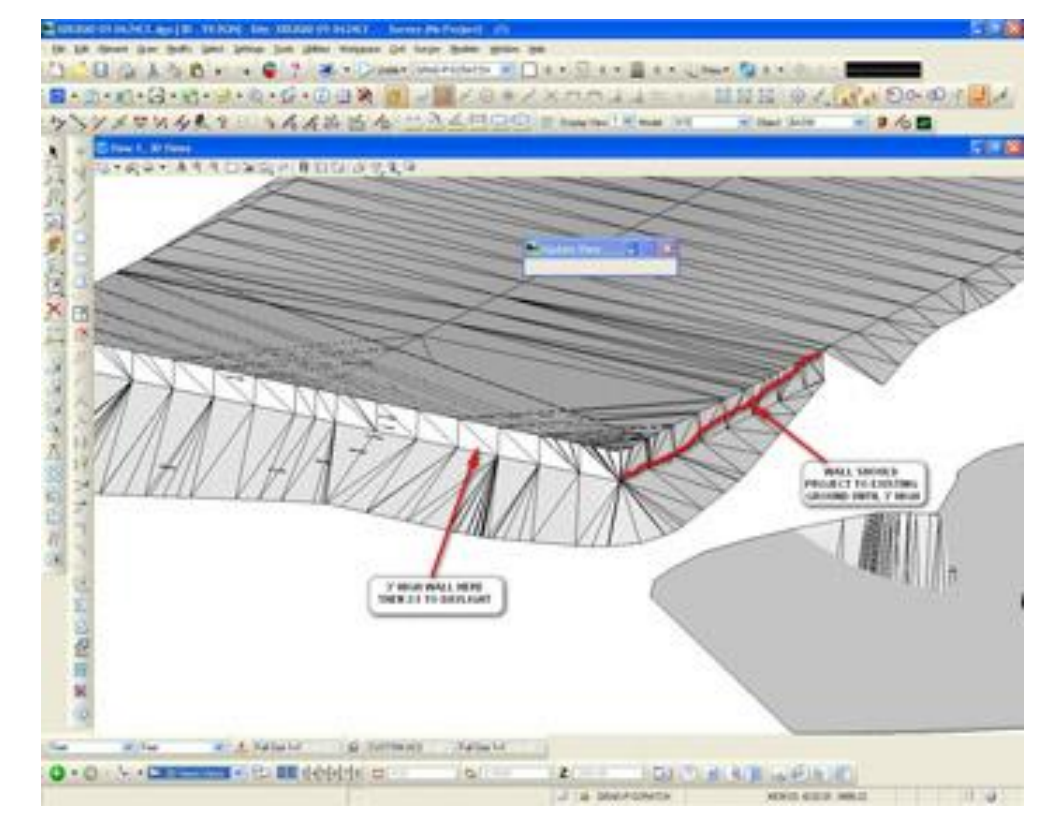

Рисунок 2.6 - Приклад моделювання рельєфу в ГІС

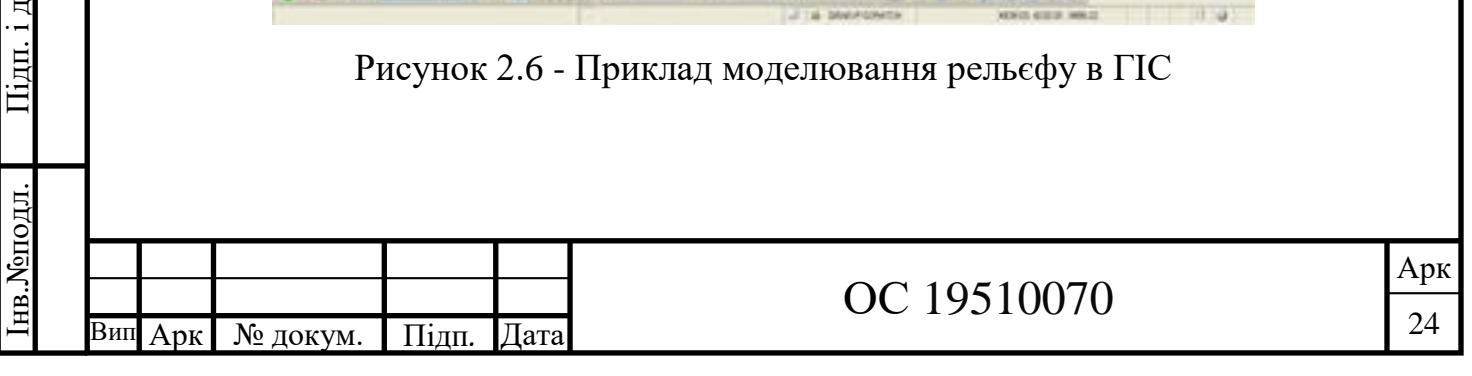

**Навігаційні системи та системи моніторингу руху транспорту** можливості ГІС по відображенню значних обсягів різнотипних картографічних даних дозволяють в реальному часі відстежувати місцезнаходження та рух транспортних засобів;

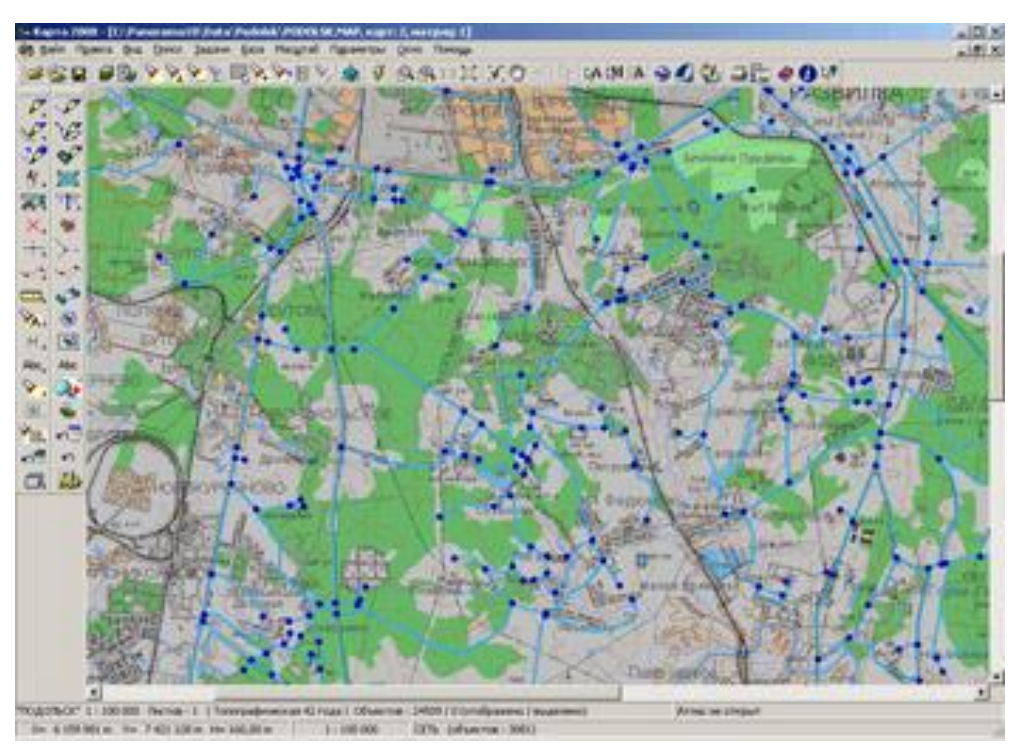

Рисунок 2.7 - Приклад граф дорожньої мережі в ГІС "Карта"

Муніципальні системи: на ГІС покладаються завдання зберігання різноманітної просторової інформації та пов'язаних з об'єктами документів (територіальні плани, земельно-кадастрова інформація, інформація по об'єктах нерухомості, комунікації, та пов'язані з об'єктами креслення, дозволи, рішення та інші документи);

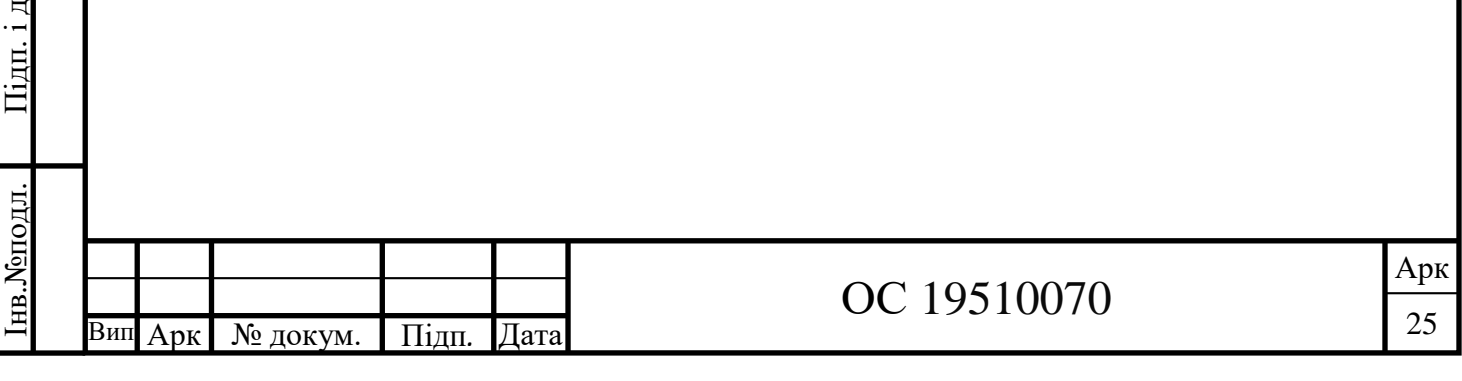

ата

Взаєм.інв. № Інв. № дубл.

аєм.інв.№ Інв.№дубл. Підп. і д

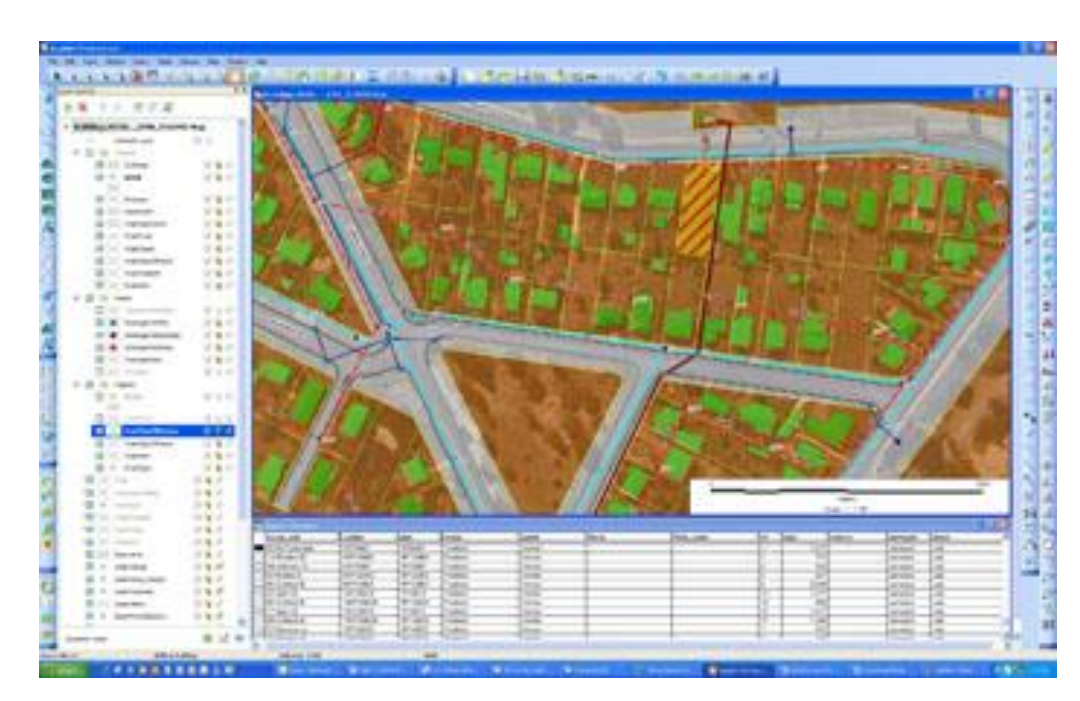

Рисунок 2.8 - Приклад плану міста в ГІС

Військова справа: збройні сили значною мірою покладаються на ГІС для управління логістикою, розвідкою про місцезнаходження та супутниковими даними. Діяльність військових формувань завжди вимагали максимально точних та детальних відомостей про місцевість, на якій плануються або проводяться військові та спеціальні операції, тому геодезія та картографія завжди були на службі військовій справі - сьогодні, як для підготовки військово-топографічних карт, так і беспосередньо для прийняття рішень використовують ГІС.

**ГІС у польових умовах.** Окрім аналізу даних у лабораторіях, ГІС може допомогти аналітикам екологічних даних у польових умовах, інструмент ГІС є достатньо гнучким, щоб працювати в польових умовах, щоб визначити точне місце руйнування та кількість руйнувань. Наприклад використовуючи ГІС екологічний інспектор може швидко нанести на карту - місця зберігання відходів; описати об'єм, вміст та стан контейнерів для відходів. Можна отримати записи попередніх перевірок, щоб порівняти їх з існуючими умовами навколишнього середовища.

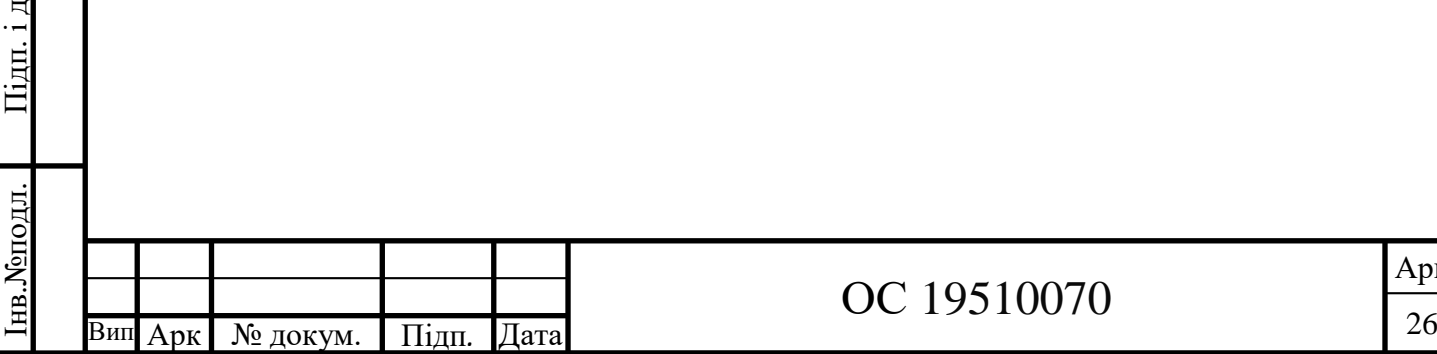

р

ата

Взаєм.інв. № Інв. №дубл.

аєм.інв.№ Інв.№дубл. Підп. і д

ата

### ОС 19510070

2.2.1 Геоінформаційні системи в екологічних дослідженнях

Геоінформаційні системи (ГІС) грають ключову роль в екологічних дослідженнях, надаючи зручні та потужні інструменти для збору, аналізу та візуалізації географічних даних. Ось деякі ролі, які ГІС виконують у сфері екологічних досліджень:

Збір та інтеграція даних: ГІС дозволяють збирати, організовувати та інтегрувати різноманітні географічні дані, такі як картографічні дані, супутникові знімки, дані з датчиків та полігонів зразків. Це дозволяє екологам використовувати різноманітні джерела інформації для проведення досліджень та отримання більш повного розуміння екологічних процесів.

Аналіз та моделювання просторових взаємодій: ГІС надають інструменти для аналізу та моделювання просторових взаємодій у екосистемах. Вони дозволяють встановлювати зв'язки між географічними об'єктами та факторами, такими як використання ґрунту, водні ресурси, розподіл видів тощо. Це дає змогу прогнозувати наслідки змін у природних системах та оцінювати екологічні наслідки різних сценаріїв.

Моніторинг та оцінка змін в середовищі: ГІС дозволяють відстежувати та оцінювати зміни, що відбуваються в навколишньому середовищі, шляхом аналізу просторових даних з різних джерел та часових масштабів. Вони допомагають екологам виявляти динаміку

Вирішення екологічних проблем: ГІС є потужним інструментом для прийняття рішень в екологічному менеджменті. Вони дозволяють екологам аналізувати різні сценарії та варіанти дій, моделювати ефективність заходів та оцінювати ризики та вплив різних варіантів на навколишнє середовище. Це допомагає приймати обґрунтовані рішення щодо охорони біорізноманіття, забезпечення екологічно стійкого розвитку та раціонального використання ресурсів.

Геоінформаційні системи є важливим інструментом для збору, аналізу та візуалізації географічних даних у контексті екологічних досліджень. Вони

ата

Взаєм.інв. № Інв. № дубл.

аєм.інв.№ Інв.№дубл. Підп. і д

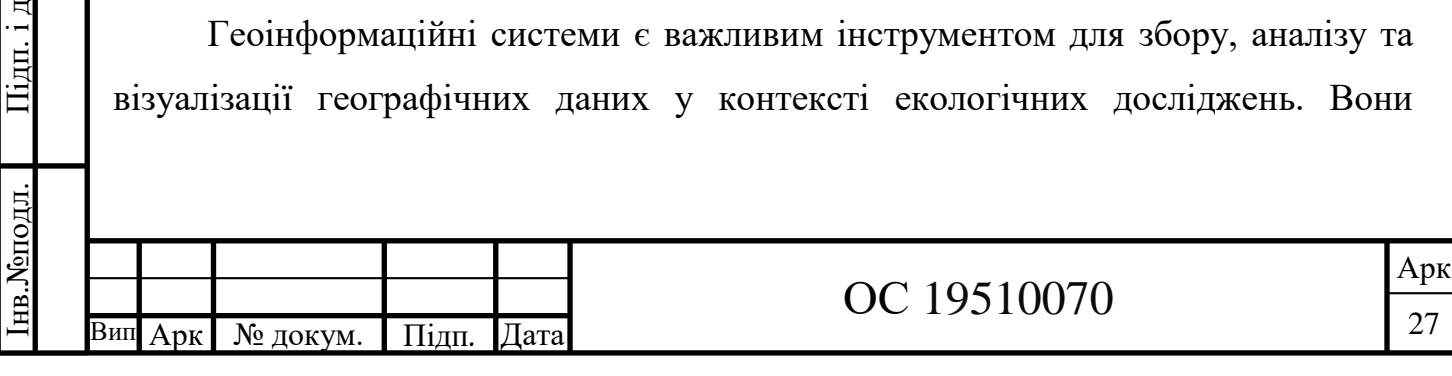

допомагають розуміти просторові зв'язки, виявляти зміни в екосистемах та приймати науково обгрунтовані рішення щодо збереження природного середовища.

Отже, використання геоінформаційних систем надає змогу виконувати одночасний аналіз багатовимірних даних з використанням цифрових карт, спрощує процедури екологічного прогнозу та оцінку комплексного впливу на природне середовище. Також, допомагає оперативно виявити аномалії та прийняти необхідні заходи для їх усунення.

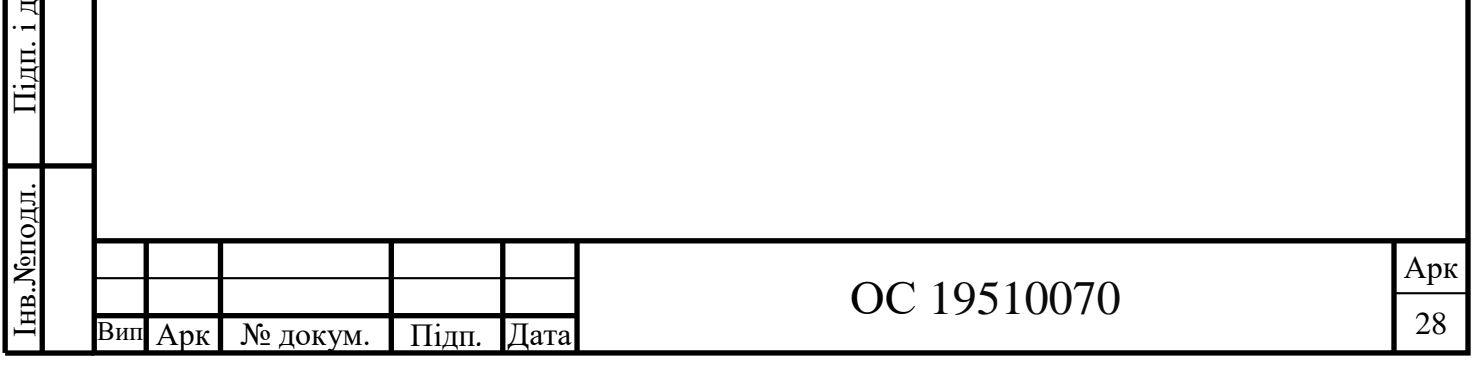

ата

Взаєм.інв. № Інв. №дубл.

аєм.інв.№ Інв.№дубл. Підп. і д

# РОЗДІЛ 3 ВИКОРИСТАННЯ ГІС ДЛЯ МОДЕЛЮВАННЯ ТА ПРОГНОЗУВАННЯ СТАНУ АТМОСФЕРНОГО ПОВІТРЯ В ЗОНІ ВПЛИВУ СТАЦІОНАРНОГО ТЕХНОГЕННОГО ДЖЕРЕЛА

3.1 Моделювання процесу дальності поширення домішок в атмосферному повітрі в зоні стаціонарного джерела викидів (сміттєспалювальний завод)

Для прикладу , аби показати як можна використати один із статистичних методів, змодулюємо процес дальності поширення домішок в атмосферному повітрі в зоні стаціонарного джерела – сміттєспалювальний завод.

Вихідні дані:

Стаціонарне джерело техногенних викидів у приземний шар атмосфери – **Н**(висота труби) = 65 м;

**D**(діаметр отвору гирла труби) = 0,3 м;

**Wф** (швидкість виходу суміші факела з гирла труби)= 2,4 м/с;

**Тф** (температура викиду) = 75 °С;

**Во** (потреба в паливі)= 11,4 умовних тис. т/рік;

Таблиця 3.1– Коефіцієнти осідання речовин у повітрі (F)

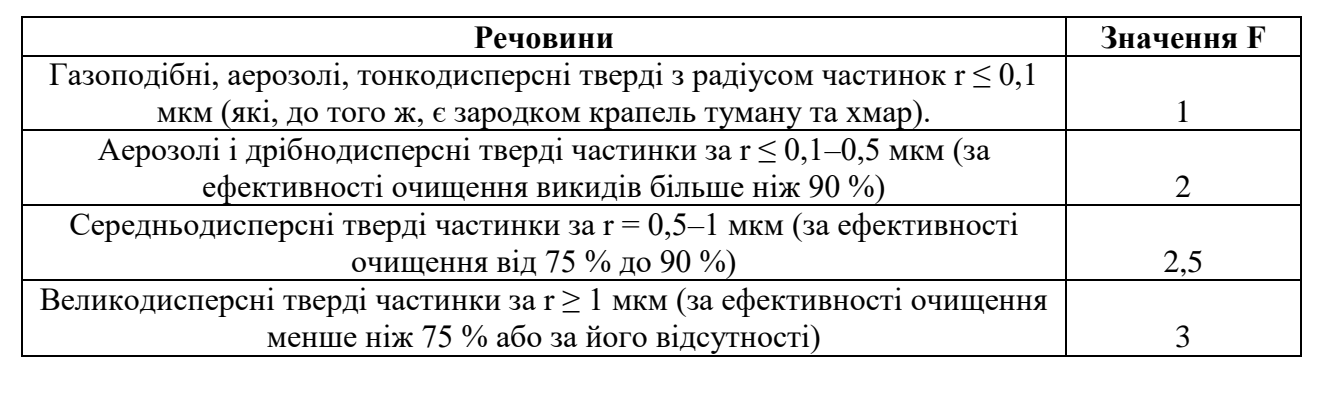

тип виробництва – чорна металургія;

сезон роботи – цілорічно; режим роботи – номінальний;

санітарно-захисна зона – 50 м

ата

Інв. Моподл.

Взаєм.інв. № Інв. № дубл.

аєм.інв.№ Інв.№дубл. Підп. і д

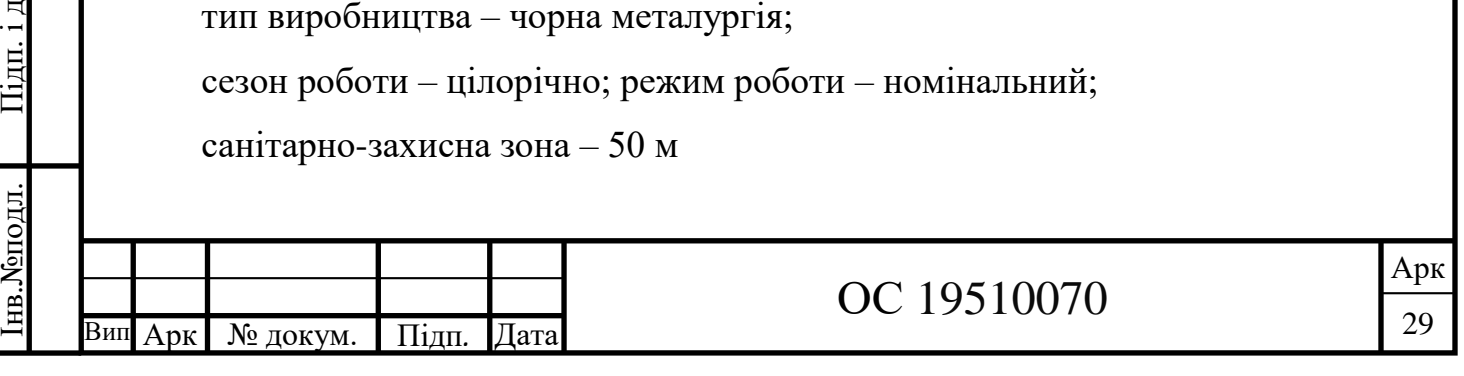

| Тип рози | Напрямок вітру за румбами |       |       |                     |       |          |      |       |  |
|----------|---------------------------|-------|-------|---------------------|-------|----------|------|-------|--|
|          | Пн                        | ПнС   |       | $\Pi$ д $\mathbf C$ | Пд    | $\Pi$ дЗ |      | ПнЗ   |  |
| Річна    | 0,08                      | 0,11  | 0.11  | 0,16                | 0,12  | 0.12     | 0.14 | 0,16  |  |
| Зимова   | 0,06                      | 0,09  | 0.12  | 0,2                 | 0,13  | 0.14     | 0,13 | 0,13  |  |
| Літня    | 0.1                       | 0.14  | 0.1   | 0.12                | 0.12  | 0.09     | 0.15 | 0,18  |  |
| Кругова  | 0,125                     | 0,125 | 0,125 | 0,125               | 0,125 | 0,125    |      | 0,125 |  |

Таблиця 3.2 – Напрямки вітру (8-румбова роза вітрів для м. Суми)

Таблиця 3.3 – Схема запису вихідних даних

| Висота | Температура | Температура | Найменування     | Коефіцієнт |
|--------|-------------|-------------|------------------|------------|
| труби  | факела      | повітря     | ДОМ1ШКИ          | осідання   |
|        | Тф          | Tа          |                  |            |
|        |             | $+5$        |                  |            |
| 65     | 75          | $+20$       | Пил              |            |
|        |             | $-11$       | дрібнодисперсний |            |

Величина дальності поширення в атмосферному повітрі забруднювальних речовин у зоні викидів точкового стаціонарного джерела за всіма напрямками 8 румбової рози вітрів відповідно для усіх чотирьох її типів (середньорічної, зимової, літньої, кругової):

$$
L(H, F, T, P) = 30 \cdot H \cdot (5 - F) \cdot (1 + \Delta T / 75) \cdot Pi / Po,
$$
 (3.1)

де: Рі – повторюваність вітру в *і*-му напрямку; Ро – повторюваність вітру за кругової розі вітрів.

$$
\Delta T = T\Phi - Ta,\tag{3.2}
$$

де: Тф – температура факела пилогазоповітряної суміші в гирлі джерела її викиду в атмосферу; Та – температура атмосферного повітря.

ата

Інв. Моподл.

Взаєм.інв. № Інв. № дубл.

аєм.інв.№ Інв.№дубл. Підп. і д

$$
\Delta T_{\rm cep} = 70^{\circ}; \ \Delta T = 86^{\circ}; \ \Delta T_{\rm T} = 55^{\circ}
$$

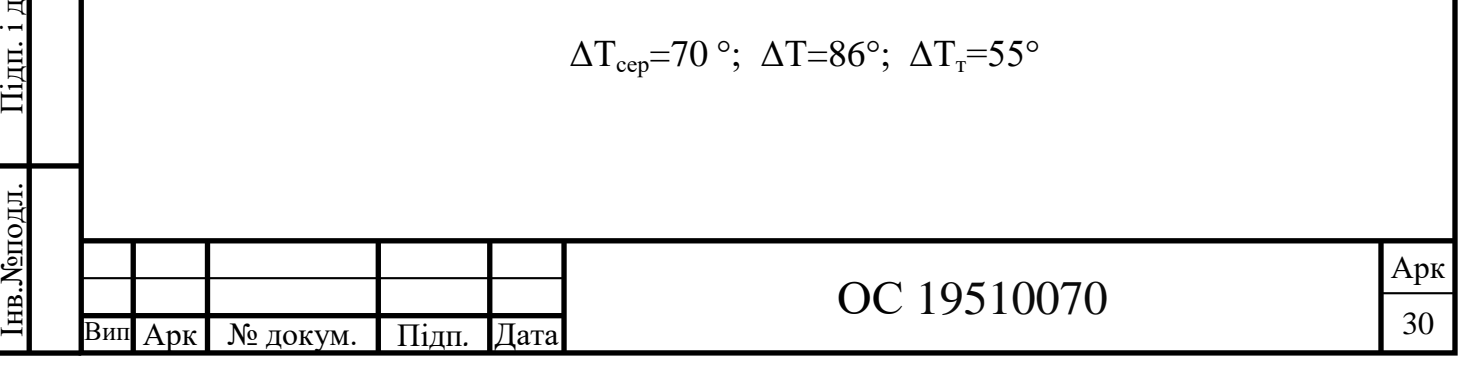

Річна: ∆Т<sub>сер</sub>=70 °;  $L(\Pi_{\text{H}})$  =30  $\cdot$  65  $\cdot$  (5 – 2)  $\cdot$  (1 + 70/ 75)  $\cdot$ 0,08 / 0,125=7238,4  $L(THC) = 11310 \cdot 0, 11/0, 125 = 9952, 8$  $L(C) = 11310 \cdot 0,11/0,125=9952,8$  $L(\Pi AC) = 11310 \cdot 0,16/0,125 = 14476,8$  $L(\Pi_{\text{A}}) = 11310 \cdot 0,12/0,125 = 10857,6$  $L(\Pi \text{A3}) = 11310 \cdot 0,12/0,125 = 10857,6$  $L(3) = 11310 \cdot 0,14/0,125=12667,2$  $L($  $\Pi$ H<sub>3</sub> $)$  = 11310 · 0,16/ 0,125 = 14476,8

**Зимова:** ΔТ=86°;

ата

Взаєм.інв. № Інв. № дубл.

аєм.інв.№ Інв.№дубл. Підп. і д

ата

 $L(\Pi_{\text{H}})$  = 30 · 65 · (5 – 2) · (1 + 86/ 75) · 0,06 / 0,125 = 6027,84  $L($ ПнС) = 12558 · 0,09/ 0,125=9041,8  $L(C) = 12558 \cdot 0,12/0,125=12055,7$  $L(\Pi_{\text{I}}C) = 12558 \cdot 0.2 / 0.125 = 20092.8$  $L(\Pi_{\text{A}}) = 12558 \cdot 0,13/0,125=13060,3$  $L(\Pi \text{A3}) = 12558 \cdot 0,14/0,125=14064,9$  $L(3) = 12558 \cdot 0,13/0,125 = 13060,32$  $L($  $\text{TH3})$  = 12558  $\cdot$  0,13/ 0,125=13060,32

Літня:  $\Delta T = 55^{\circ}$  $L(\Pi_{\text{H}})$  =30 · 65 · (5 – 2) · (1 + 55/ 75) · 0,1 / 0,125=8112  $L($ ПнС) = 10140 · 0,14/ 0,125=11356,8  $L(C) = 10140 \cdot 0, 1/0, 125 = 8112$  $L( \Pi_{\text{I}} C) = 10140 \cdot 0.12 / 0.125 = 9734.4$  $L(\Pi_{\text{A}}) = 10140 \cdot 0, 12/0, 125 = 9734, 4$  $L(\Pi_{\text{A}}3) = 10140 \cdot 0.09 / 0.125 = 7300.8$  $L(3) = 10140 \cdot 0,15/0,125=12168$  $L($ Пн3) = 10140 · 0,18/ 0,125=14601,6

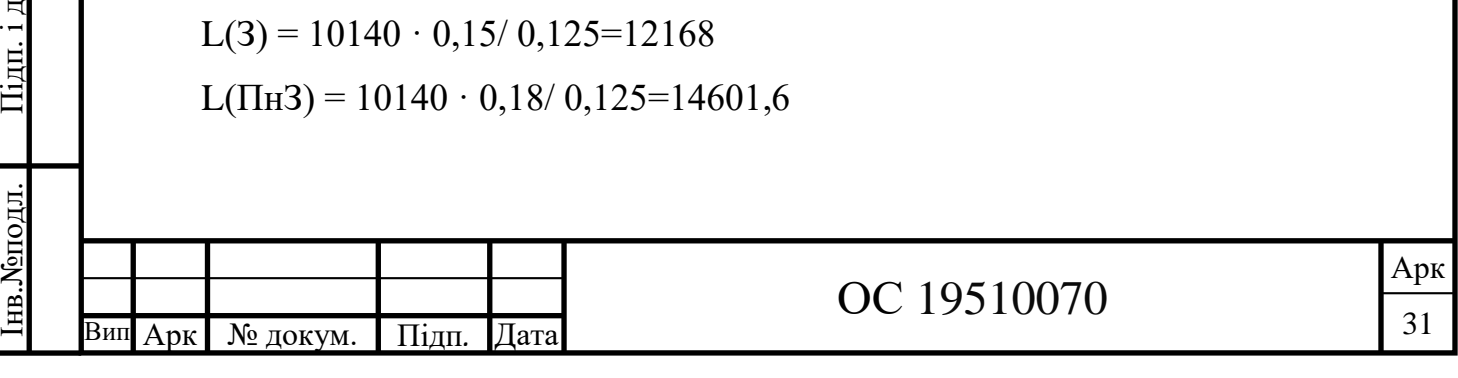

**Кругова:** ΔТ=70 °;

L( $\Pi$ H) =30 · 65 · (5 – 2) · (1 + 70/ 75) · 0,125 / 0,125 = 11310  $L(THC)$ ,  $L(C)$ ,  $L(IIAC)$ ,  $L(IIA)$ ,  $L(IIA3)$ ,  $L(3)$ ,  $L(IIH3) = 11310$ 

Результати розрахунку дальності (Lі) поширення домішок наведено в таблиці 3.4.

Таблиця 3.4 – Схема запису результатів розрахунку дальності поширення (Lа) забруднювальних речовин у зоні викидів точкового джерела за напрямками

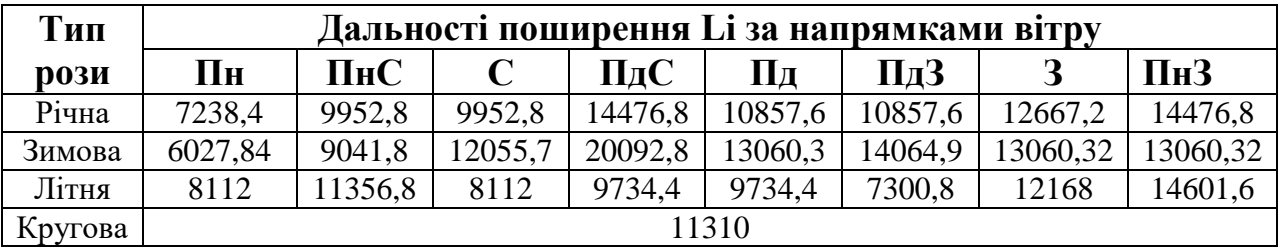

2. Графіку дальності поширення в атмосферному повітрі досліджуваної забруднювальної речовини в усіх напрямках рози вітрів (Lі) для усіх чотирьох її типів (річної, зимової, літньої, кругової) в одній прямокутній координатній системі ХОУ (різними кольорами).

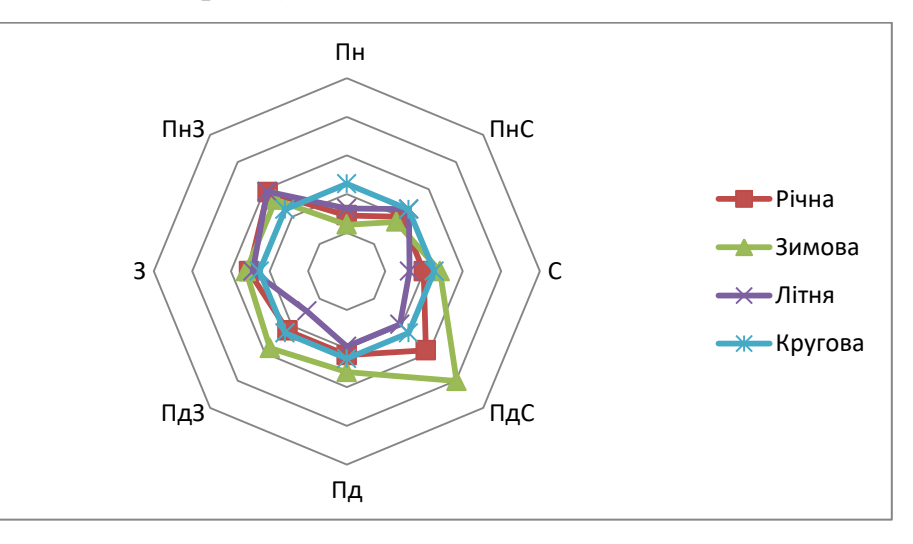

Рисунок 3.1 – Графік дальності поширення забруднювальної речовини

3. Розрахувуємо площу S [ґа] зони забруднення за кругової рози вітрів за формулою:

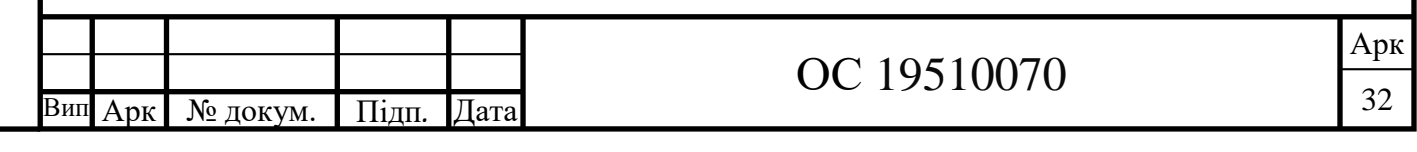

$$
S = \pi R^2
$$
(3.3)  

$$
S = \pi R^2 = 3,14*11310^2 = 4,0267*10^8
$$

де R- радіус кола

Отримавши результат побудови графіку , ми бачимо що найбільшу площу поширення в атмосферному повітрі досліджуваної забруднювальної речовини в усіх напрямках рози вітрів (Lі) для усіх чотирьох її типів (річної, зимової, літньої, кругової) в одній прямокутній координатній системі ХОУ займає зимова.

Розраховано площу (га) зони забруднення за кругової рози вітрів , результат = 4.01656554\*10<sup>8</sup>.

3.2 Моделювання процесу концентрації домішок в атмосферному повітрі у зоні стаціонарного джерела викидів

Форма рельєфу місцевості – балка

**hо** (висота перешкоди) =50 м

**2а**<sup> $0$ </sup> (ширина перешкоди) = 1200 м,

Хо (відстань від джерела до середини перешкоди) =1 км.

Таблиця 3.5 – Вихідні дані

р

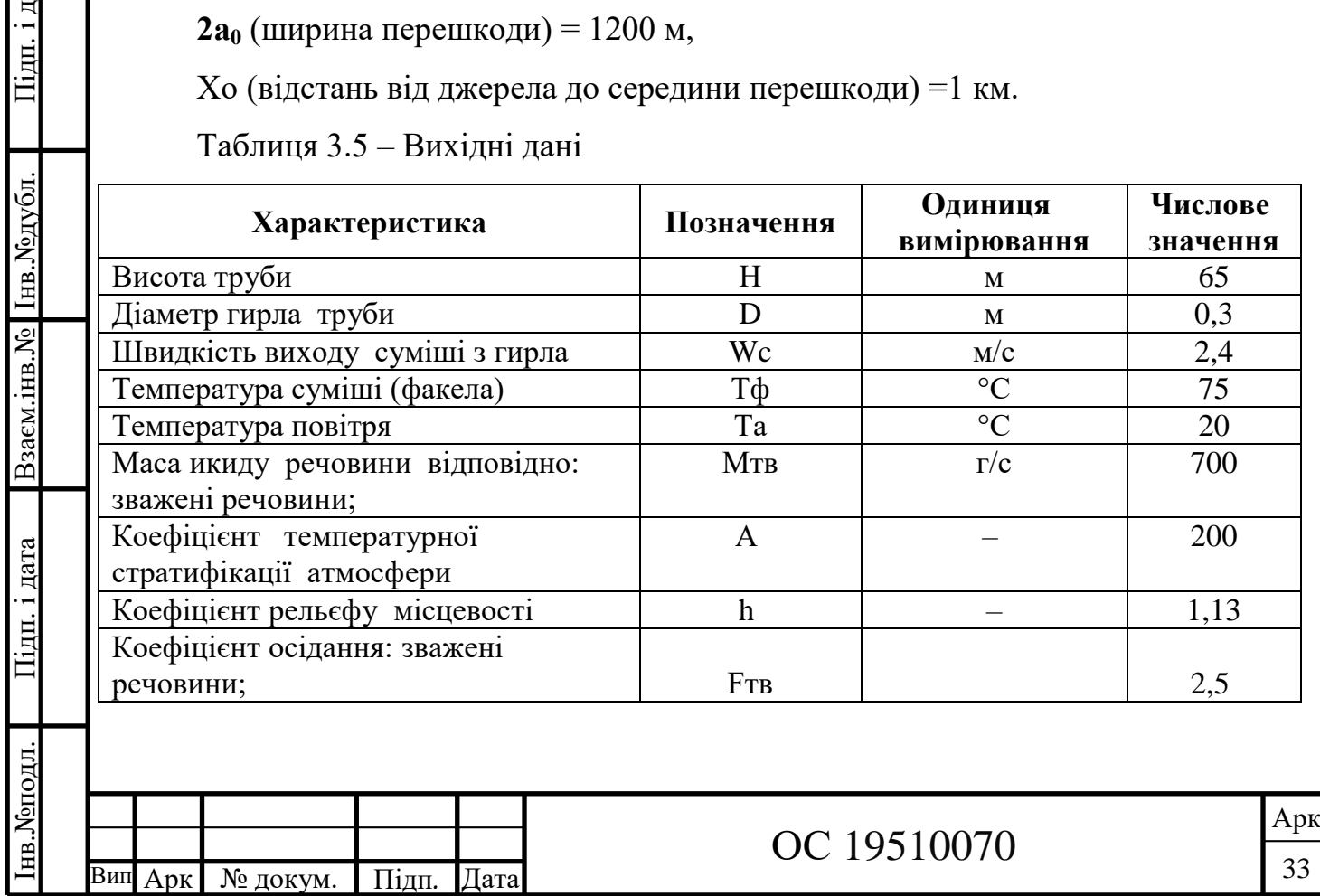

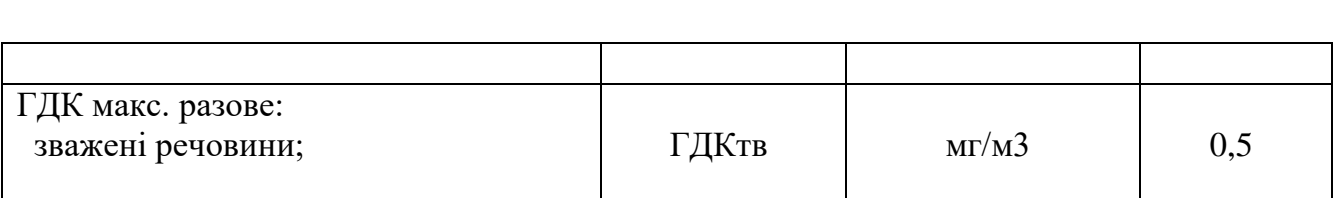

Числові значення відповідних показників та параметрів, необхідних для визначення рівня приземної концентрації досліджуваної забруднювальної речовини. Результати розрахунку оформлено у вигляді таблиці (табл. 3.2.2).

$$
h = 1 + \varphi(h\mathbf{T} - 1),
$$
  
\n
$$
h = 1 + 1.67 (1.2 - 1) = 1.13
$$
\n(3.4)

де  $\varphi$  – функція, яка характеризує перешкоду; hт – таблична величина = 1.2.

$$
\varphi = |Xo| / a_0 \tag{3.5}
$$
  
= 1000/600 = 1.67

Витрати суміші Vc  $\left[\text{m}^3/\text{c}\right]$  (об'єм викиду за одиницю часу) розраховуються за формулою

$$
Vc = 0.25 \pi W \cdot \mathcal{A}^2, \qquad (3.6)
$$

де Д – діаметр отвору труби; W – швидкість виходу факела.

 $\varphi$ 

$$
Vc = 0.25 * 3.14 * 2.4 * 0.32 = 0.2
$$

За своїми температурними показниками (Тф) стосовно зовнішнього атмосферного повітря (Та) усі викиди розподіляються на:

холодні  $(\Delta T = 0; f \ge 100)$ 

гарячі ( $\Delta T > 0$ ; f < 100).

ата

нв. Хоподл.

Взаєм.інв. № Інв. №дубл.

аєм.інв.№ Інв.№дубл. Підп. і д

ата

Подальші параметри викиду розглядаємо окремо для холодних і для гарячих викидів окремо.

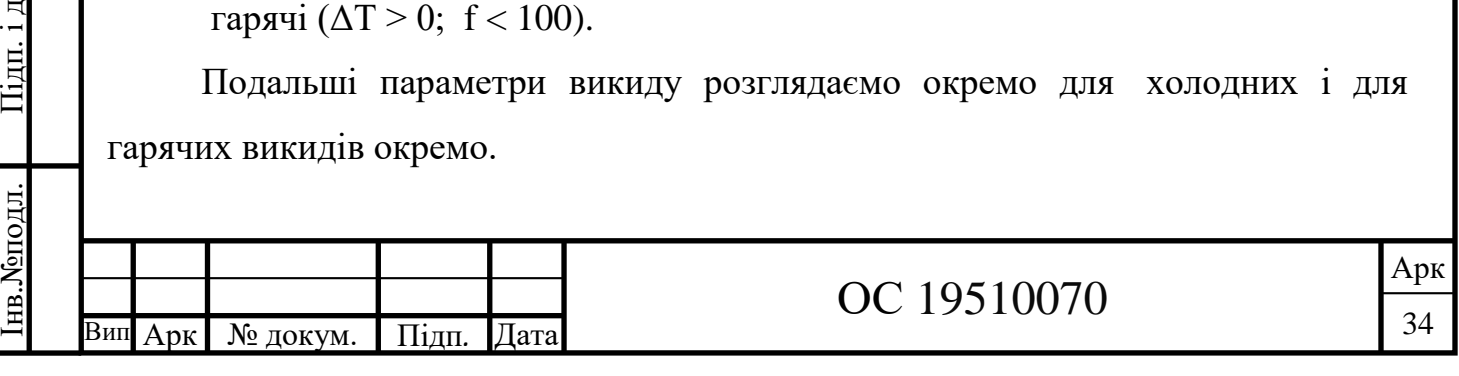

– для гарячого викиду

Параметр джерела знаходимо за формулою:

$$
Pr = 0.65 * \sqrt[3]{\frac{V* \Delta T}{H}},
$$
\n
$$
Pr = 0.65 * \sqrt[3]{\frac{0.2*55}{\Delta T}} = 0.36
$$
\n(3.7)

6

Параметри суміші знаходимо за формулами:

$$
fe = 800 * Px^3,
$$
\n
$$
fe = 800 * 0,36^3 = 37,32
$$
\n(3.8)

$$
f = 1000 \frac{\mu w_2}{H_2 \Delta T},
$$
\n
$$
f = 1000 \frac{0.3 \times 2.4^2}{65^2 \times 55} = 0.007
$$
\n(3.9)

Коефіцієнт урахування виходу знаходимо за формулою :

$$
m = \frac{1}{0.67 + 0.1\sqrt{f} + 0.34\sqrt{f}},
$$
\n
$$
m = \frac{1}{0.67 + 0.1\sqrt{f} + 0.34\sqrt{f}} = \frac{1}{0.67 + 0.1\sqrt{0.007 + 0.34\sqrt{0.007}}} = 1.35
$$
\n(3.10)

Параметри умов входу знаходимо за формулою :

$$
n = 4,4 \cdot Pr, \qquad (3.11)
$$
  

$$
n = 4,4 \cdot 0,36 = 1,6
$$

Параметр факела знаходимо за формулою :

ата

Взаєм.інв. № 1нв. №дубл.

аєм.інв.№ Інв.№дубл. Підп. і д

$$
d\Gamma = 2{,}48(1 + 0{,}28\sqrt[3]{fe}\,, \tag{3.12}
$$

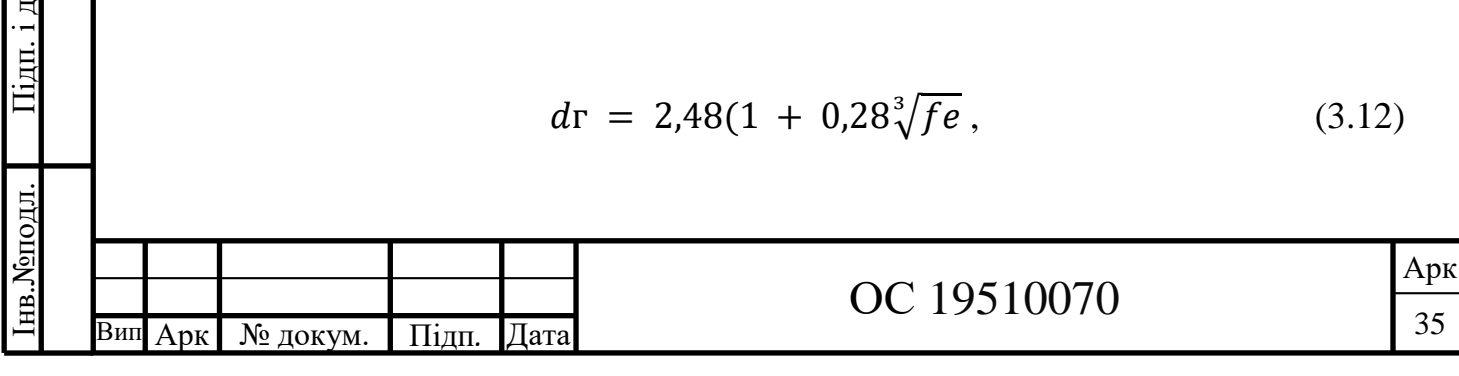

 $dr = 2,48(1 + 0,28\sqrt[3]{37,32}) = 4,8$ 

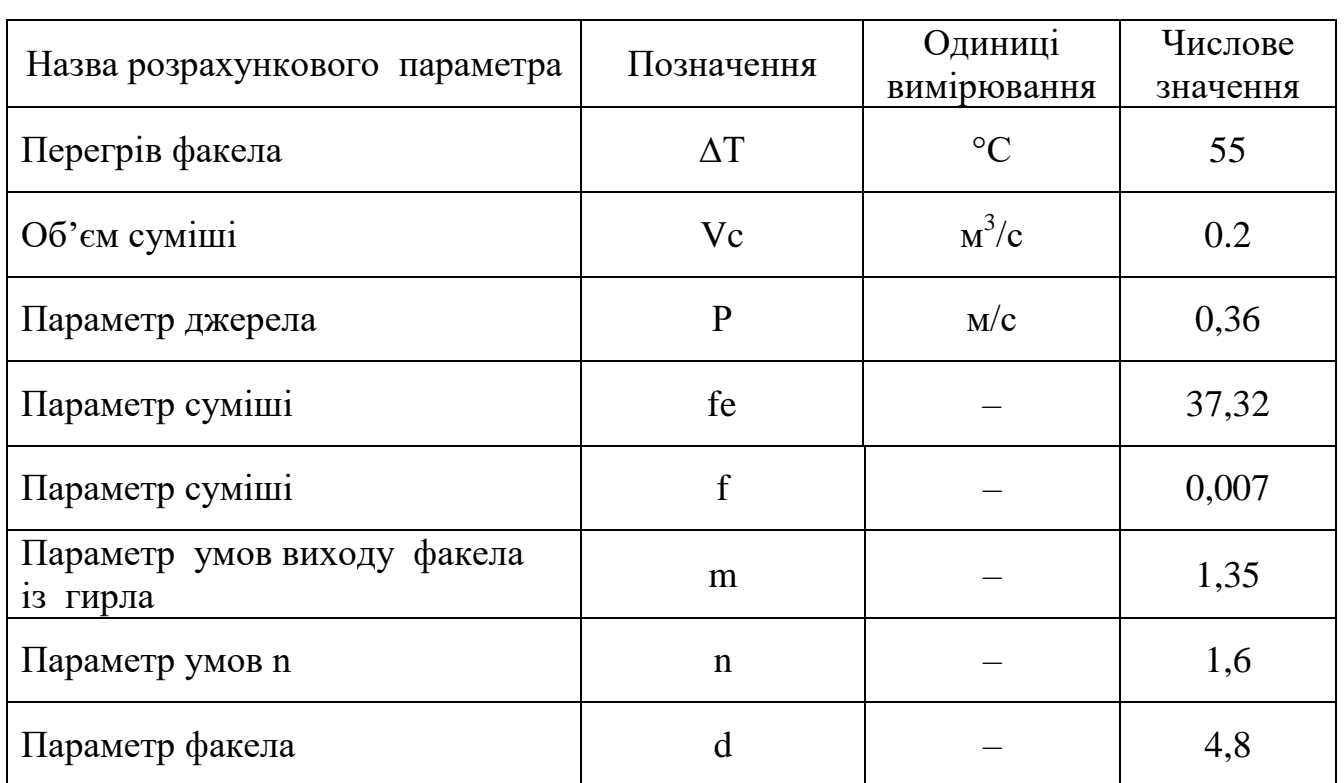

Таблиця 3.6 – Розрахункові числові значення параметрів

Максимальний рівень приземної концентрації забрудненої речовини - у нашому випадку для твердих частинок.

Максимальний рівень приземної концентрації (См, мг/м3) забруднювальної речовини у разі викиду гарячої пило газоповітряної суміші (ΔТ  $> 0$  °C;  $f < 100$ ) на відстані (Xm) від джерела обчислюєть за формулою:

$$
C_M^{\Gamma} = \frac{MAFnmh}{H^2 \sqrt[3]{V\Delta T}}
$$
 (3.13)

де М – маса речовини, яка викидається в повітря за одиницю часу, г/с, т/рік; А – коефіцієнт температурної стратифікації атмосфери; F – коефіцієнт осідання речовини в повітрі; Н – висота джерела над рівнем землі, м; V – витрати пилогазоповітряної суміші викиду, м $3/c$ ;  $\Delta T$  – перегрів факела, °C; n –

ата

Взаєм.інв. № Інв. № дубл.

аєм.інв.№ Інв.№дубл. Підп. і д

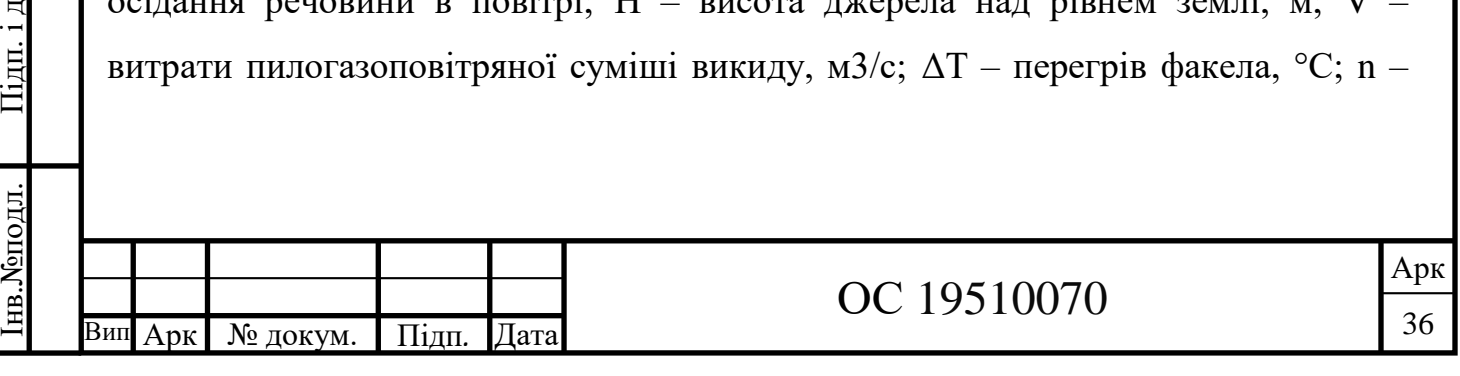

параметр умов виходу гарячого факела; m – коефіцієнт умов виходу гарячого факела; h – коефіцієнт рельєфу місцевості.

$$
C_{M}^{r} = \frac{700*200*2,5*1,6*1,35*1,13}{65^{2} \sqrt[3]{0,2*55}} = 90,9 > 0.5 -
$$
перевищения ГДК

Небезпечна відстань (Хm) є важливим показником, на якій концентрація забруднювальної речовини може досягати максимального рівня. Небезпечна відстань (Хm) – це віддаль від джерела викиду, на якій за несприятливих метеоумов приземна концентрація домішки досягає максимального значення (См).

Небезпечну відстань розраховуємо за формулою:

$$
Xm = 0.25 \cdot d \cdot H (5 - F), \tag{3.14}
$$

де Н – висота джерела, м; F – коефіцієнт осідання речовини в повітрі; d – параметр факела викиду.

$$
Xm = 0.25 \cdot 4.8 \cdot 65 (5 - 2.5) = 195
$$

Співвідношення:

$$
K = Xm/H,
$$
\n(3.15)  
\n
$$
K = 195/65=3
$$

Небезпечна швидкість вітру, за якої концентрація забруднювальної речовини досягає максимального рівня. Небезпечна швидкість вітру (Uм) – це значення його швидкості на рівні флюгера (10 м над поверхнею землі), за якої на небезпечній відстані (Хm) приземна концентрація досягає максимального рівня

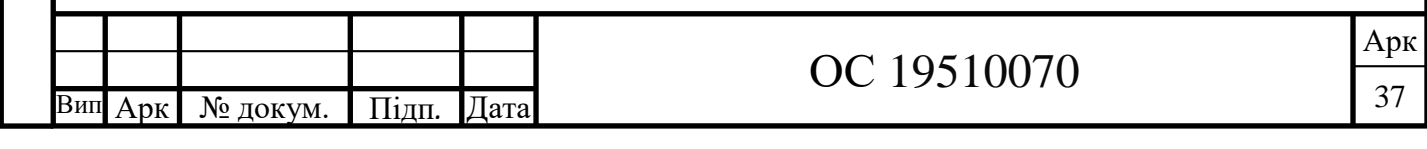

(См). Знаходимо даний параметр при умові для гарячих викидів, якщо Рг  $\leq 0.5$ , то  $Um = 0, 5$ .

Таблиця 3.7– Результати розрахунку показників процесу концентрації забруднювальних речовин у приземному шарі атмосферного повітря в зоні викидів стаціонарного джерела

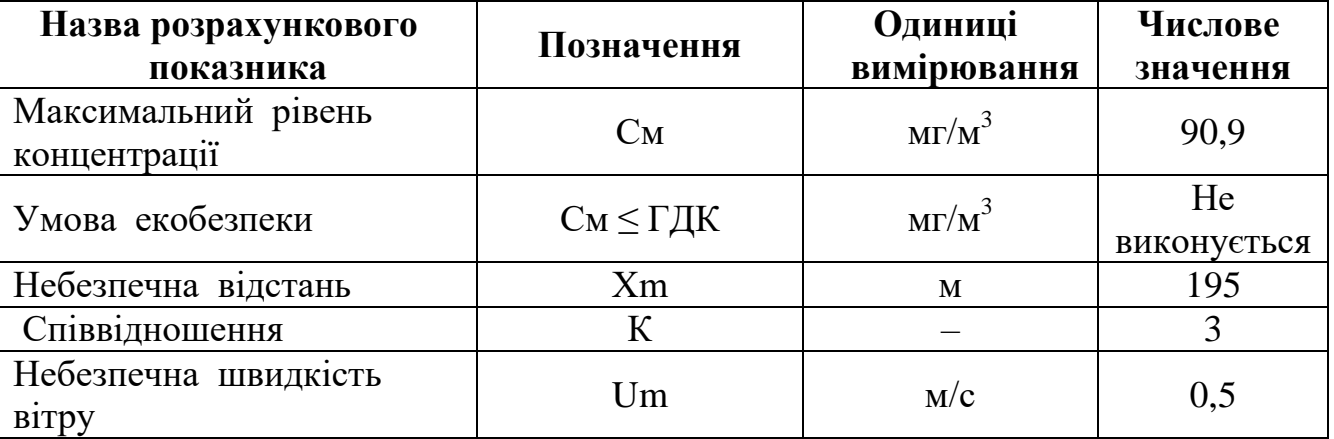

Числові значення Sх – величина, що визначається залежно від співвідношення (Х) і (Хm) та коефіцієнта осідання (F).

Значення показника (Sx) обчислюють за умови якщо  $X / Xm \le 1$ 

$$
Sx = 3 (X / Xm)^{4} - 8 (X / Xm)^{3} + 6 (X / Xm)^{2}, \qquad (3.16)
$$
  
\n
$$
Sx = 3 (0,3)^{4} - 8 (0,3)^{3} + 6 (0,3)^{2} = 0,3
$$

Концентрацію Сх знаходимо за формулою :

ата

Взаєм.інв. № Інв. № дубл.

аєм.інв.№ Інв.№дубл. Підп. і д

ата

$$
Cx = Sx * CM,
$$
\n(3.17)\n
$$
Cx = 0,3 * 90,9 = 27,3
$$

Таблиця 3.8 – Рівень приземної концентрації твердих частинок за віссю факела на довільній відстані від джерела

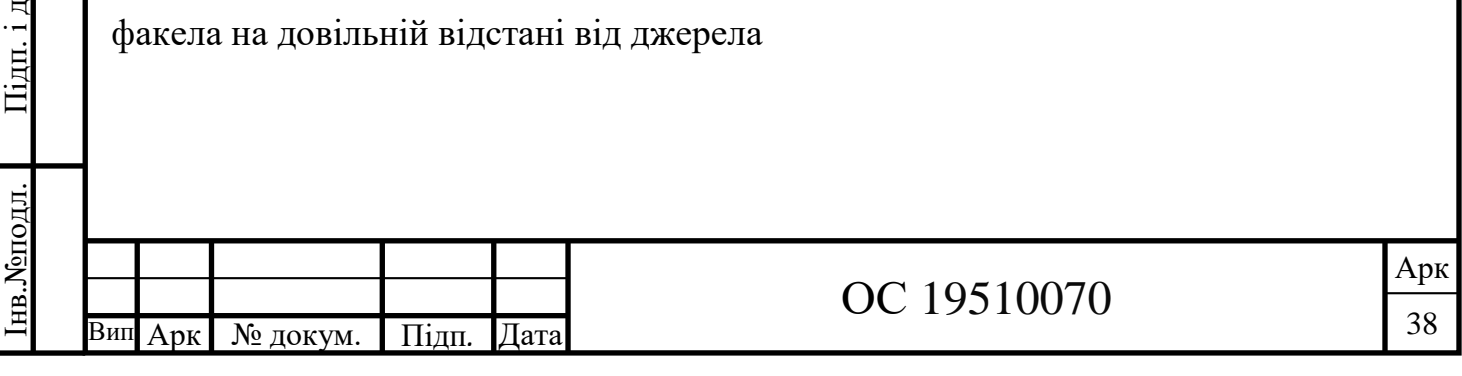

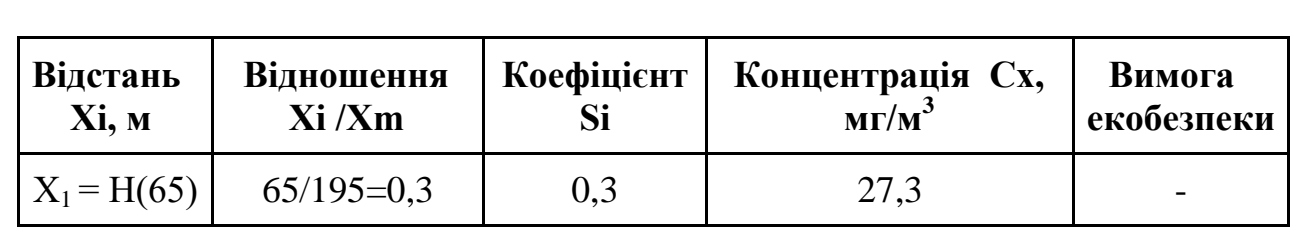

Концентрація забруднень на різних відстанях від джерела по осі факелу викиду, по перпендикуляру до неї та радіусу зони впливу джерела

Приземна концентрація шкідливих речовин по осі факелу викиду на різних відстанях Х від джерела визначається за формулою:

$$
C = S1 \times \mathcal{C}m,\tag{3.18}
$$

Розрахунок безрозмірного коефіцієнту S1 проводиться в залежності від співвідношення X/Xm та коефіцієнту F, що враховує осадження шкідливих речовин в повітрі. X=(50 м) розрахунок S1 при X/Xm< проводиться за формулою:

$$
S1 H = 0.125 \times (10 - H) + 0.125 \times (H - 2) \times S1,
$$
 (3.19)

$$
C 50 = S1 \times Cm,
$$
\n
$$
(3.20)
$$

 $X=(100, 200, 400)$  м) розрахунок S1, при  $1 < X/X$ m<8 проводиться за формулою:

$$
S1 = \frac{1,13}{0,13 \times \left(\frac{X}{Xm}\right)^2 + 1},\tag{3.21}
$$

$$
\mathcal{C}^{100} = \mathcal{S}1 \times \mathcal{C}m,\tag{3.22}
$$

 $X=(1000, 2000)$  м) розрахунок S1, при 1.5 $\geq$  F та  $X/X$ m $\geq$ 8 проводиться за формулою:

ата

Взаєм.інв. № Інв. №дубл.

аєм.інв.№ Інв.№дубл. Підп. і д

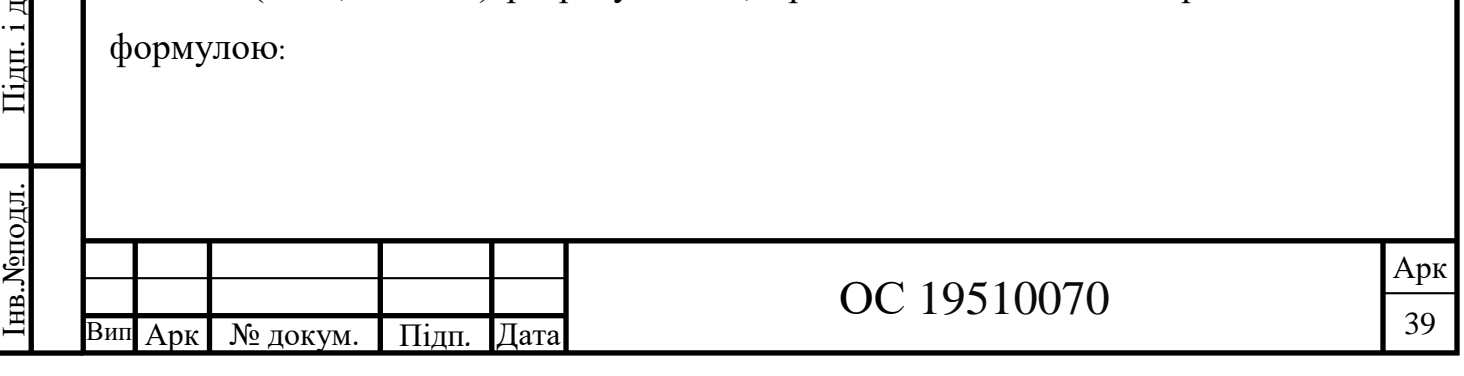

$$
S1 = \frac{\frac{X}{Xm}}{3.58\left(\frac{X}{Xm}\right)^2 - 3.52\left(\frac{X}{Xm}\right) + 120},\tag{3.23}
$$

Результати розрахунків концентрації забруднення C від відстані X по факелу викиду зведено в табл.3.9.

Таблиця 3.9 - Розрахунок концентрації забруднення C від відстані X по факелу викиду

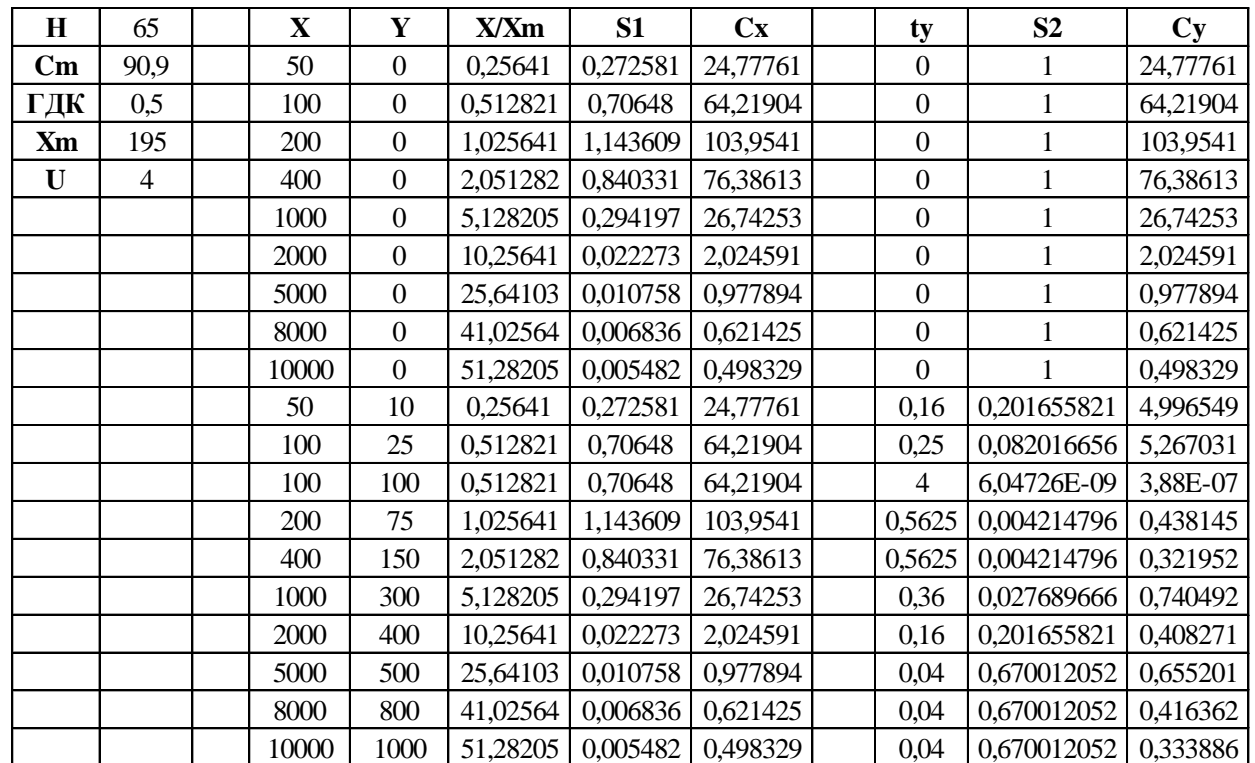

Для візуалізації моделювання, у за стосунку Google Map було взято карту місцевості - міста Суми, на підставі метеорологічних параметрів «рози вітрів», з використанням математичних розрахунків - за допомогою геоінформаційної системи QGIS було побудовано карту інтерполяції розсіювання досідженої забруднюючої речовини – тверді частинки, на випадок якщо підприємство (джерело викидів) розмістити за хімпромом – це точка з якої починаються лінії, на карті позначена жовтим кольором.

Зробивши припущення, що якщо розмістити підприємство по утилізації відходів – сміттєспалювальний завод, висоту джерела викидів і потужність

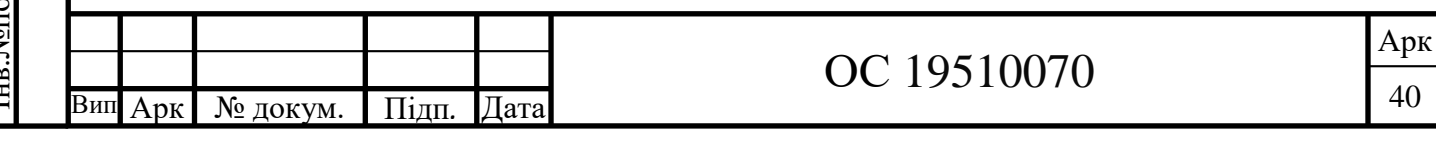

прийняти згідно розрахунків, то ми отримаємо карту розсіювання забруднюючих речовин Рис.3.2.

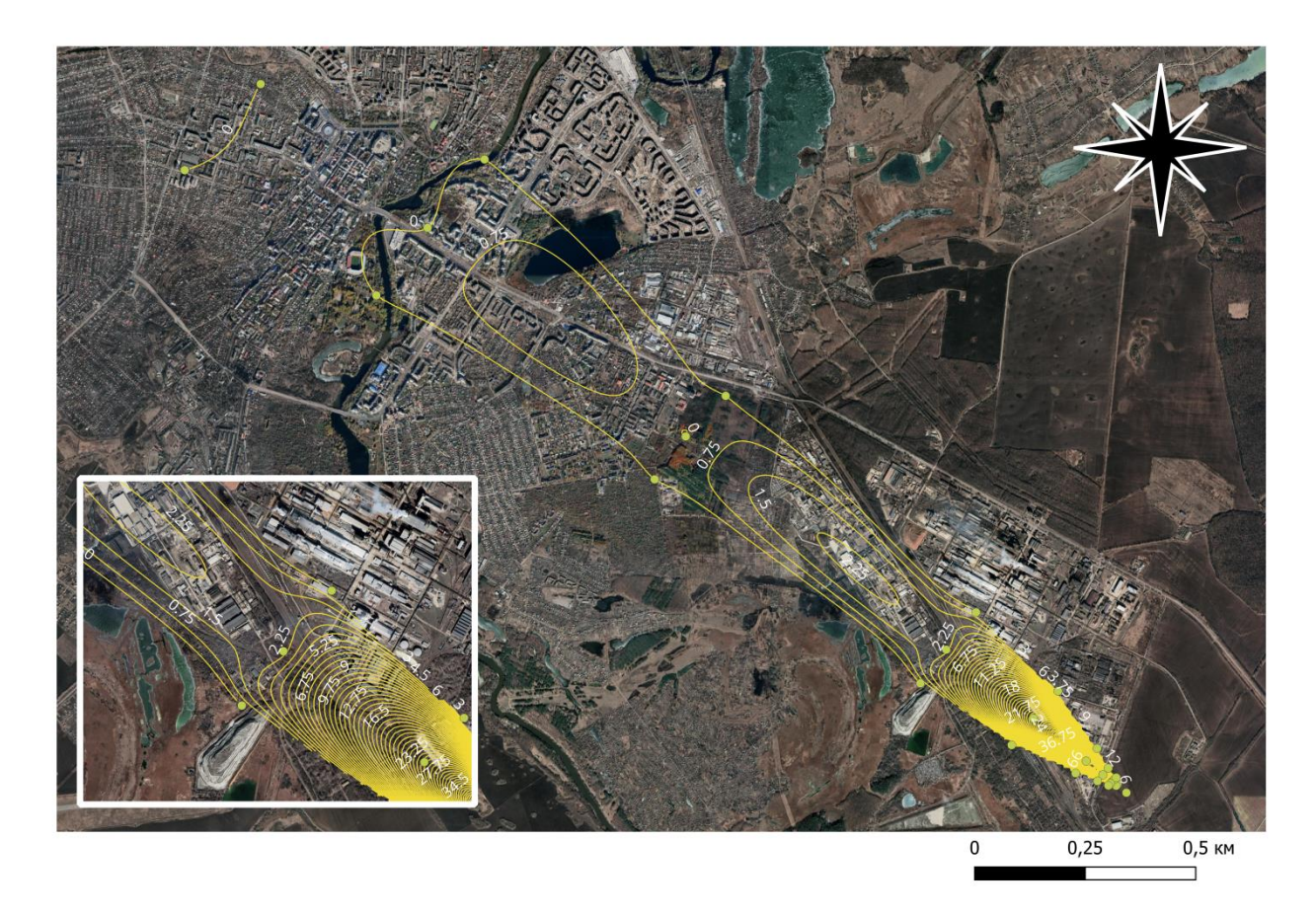

Рисунок 3.2- Карта розсіювання забруднюючих речовин міста Суми

Побудова даної карти – дає можливість візуально оцінити концентрацію забруднюючих речовин на ділянці місцевості. Це допомагає відшукувати області, які вимагають вживання термінових заходів або контролювати зміну умов.

3.3 Порівняльний аналіз методів моделювання та прогнозування стану атмосферного повітря

ата

Взаєм.інв. № Інв. № дубл.

аєм.інв.№ Інв.№дубл. Підп. і д

ата

На сьогодні, статистичні методи та моделі широко застосовуються для діагностики стану довкілля, у моніторингу навколишнього природного

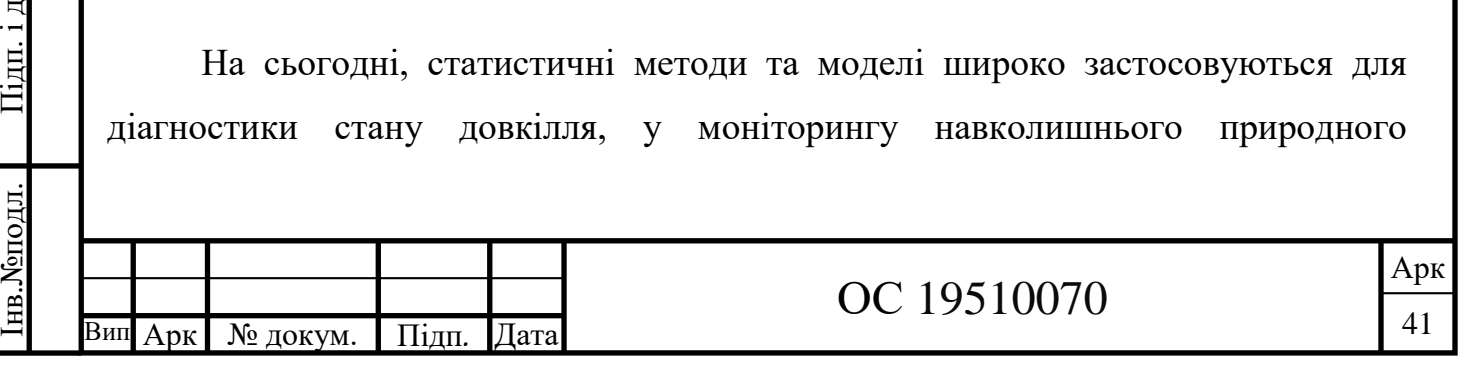

середовища, при прогнозуванні стану екологічних процесів і ситуацій та прийнятті оптимальних управлінських рішень[20].

Наведені статистичні методи в даній роботі є найпоширенішими і виконують певні задачі.

Кореляційний аналіз є дуже корисним статистичним інструментом для виявлення зв'язку між забруднювачами або іншими змінними, які впливають на якість повітря, і дуже корисно розуміти або шукати найвпливовіші фактори чи джерела хімічних компонентів.

За допомогою методу середніх можна здійснити порівняльний аналіз кількох сукупностей, дати характеристику закономірностей розвитку соціальноекономічних явищ і процесів тощо. Середня завжди узагальнює кількісну варіацію ознаки, яка тією чи іншою мірою властива всім без винятку елементам сукупності.

Щодо графічного методу , то його використання найрізноманітніше, дослідження темпів , закономірностей і перспектив розвитку явищ; порівняння між собою різних величин; з'ясування ступеня розповсюдження явищ і ознак в просторі; виявлення хронологічних явищ і ознак.

За допомогою статистичних індексів можна відображати зміну в часі і просторі як окремих простих показників (наприклад, обсяг викидів вуглецю, окислів азоту, сірки і т.д.), так і однойменних показників за складними сукупностями (наприклад, зміна обсягу викидів по місту, району, області в цілому і т.д.).

За допомогою ГІС-технологій зручно моделювати розповсюдження забруднень від точкових і просторових джерел на місцевості та в атмосфері.

Застосування ГІС є ефективним для виявлення причинно-наслідкових ланцюгів та взаємозв'язків, оцінки негативних та несприятливих впливів на екосистему та її компоненти, прийняття оперативних природоохоронних рішень та їх коригування незалежно від зміни зовнішніх умов тощо

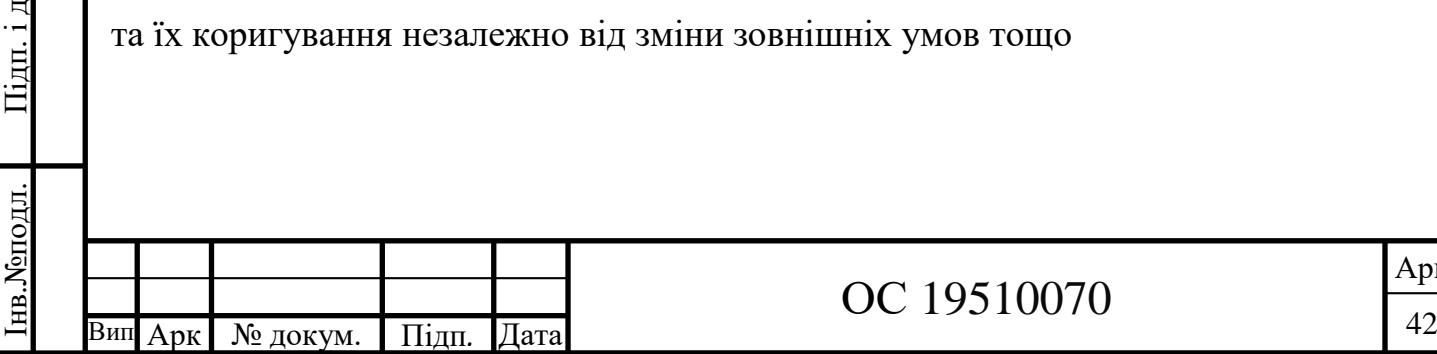

р

ата

Взаєм. інв. № Інв. № дубл.

аєм.інв.№ Інв.№дубл. Підп. і д

### РОЗДІЛ 4 ОХОРОНА ПРАЦІ ТА БЕЗПЕКА У НАДЗВИЧАНИХ СИТУАЦІЯХ

#### 4.1. Безпечні умови праці оператора комп'ютерного набору

Оператор комп'ютерного набору – це людина ,яка займається обробкою різноманітної інформації з використанням комп'ютера.

Люди, які працюють з комп'ютерами, проводять близько 80% свого робочого дня, сидячи за столом перед екраном. Хоча це може здатися не надто складним порівняно з більш фізичною роботою, але така довга нерухома робота може бути дуже небезпечною для здоров'я.

Втома очей, біль у спині та шиї, , біль у плечах і руках, головний біль є поширеними травмами, пов'язаними з комп'ютером. Такі проблеми з м'язами та суглобами можуть бути спричинені або посилені поганою конструкцією робочого місця (столу), неправильною поставою та сидінням протягом тривалого часу.

Хоча сидіння потребує менших м'язових зусиль, ніж стояння, воно все одно викликає фізичну втому, і вам потрібно тривалий час утримувати частини тіла нерухомо. Це зменшує циркуляцію крові до ваших м'язів, кісток, сухожиль і зв'язок, що іноді призводить до скутості та болю. Якщо робоче місце не налаштоване належним чином, ці стійкі положення можуть створювати ще більше навантаження на м'язи та суглоби.

Фокусування очей на одній і тій же відстані протягом тривалого періоду часу викликає втому. Людське око структурно воліє дивитися на предмети, розташовані на відстані більше шести метрів, тому будь-яка робота, що виконується зблизька, ставить додаткові вимоги до ваших очних м'язів.

М'язи та сухожилля можуть боліти через повторювані рухи та незручні пози. Це відоме як «травма від надмірного використання» і зазвичай виникає в

ата

Взаєм.інв. № Інв. №дубл.

аєм.інв.№ Інв.№дубл. Підп. і д

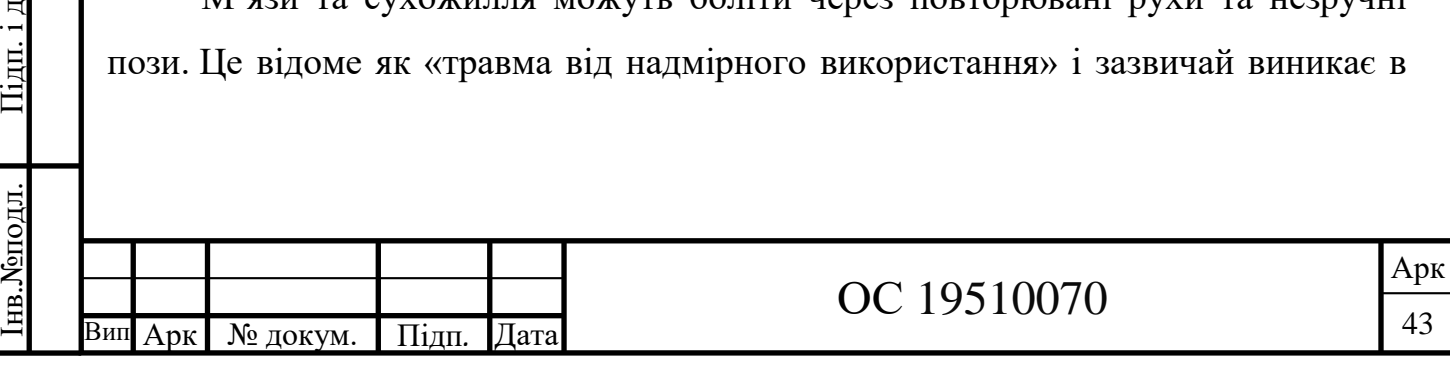

лікті, зап'ясті або руці користувачів комп'ютера. Симптоми цих травм включають біль, набряк, скутість суглобів, слабкість і оніміння.

Саме для створення безпечних умов праці комп'ютерного оператора необхідно враховувати такі фактори:

1) Ергономіка робочого місця – комп'ютерний оператор повинен мати зручне та комфортне робоче місце, що включає належне розташування монітора, клавіатури та миші, правильне розташування стільця та столу.

Це допоможе запобігти розладам опорно-рухового апарату, таким як синдром зап'ястного каналу, біль у спині та перенапруження шиї.

2) Освітлення – робоче місце повинно бути оснащене достатнім освітленням , аби уникнути напруження очей і головного болю. Уникайте відблисків від вікон або верхнього світла, використовуючи жалюзі або штори.

3) Перерви – важливо дотримуватися регулярних перерв під час роботи за комп'ютером , аби уникнути напруження м'язів та очей. Це допоможе запобігти втомі та підвищити продуктивність.

4) Безпека – необхідно дотримуватися правил безпеки, що включає використання захисних окулярів, якщо необхідно, та забезпечення безпечного розташування електричних кабелів. Переконайтеся, що обладнання безпечно зберігається, коли воно не використовується, щоб запобігти його пошкодженню та крадіжці.

5) Належна вентиляція – важливо забезпечити достатню вентиляцію, щоб уникнути перегрівання обладнання та забезпечити свіжий повітря для сприяння концентрації та продуктивності. Переконайтеся, що робоча зона добре провітрюється, щоб запобігти накопиченню пилу та інших забруднювачів, які можуть викликати проблеми з диханням.

6) Регулярне технічне обслуговування – переконайтеся, що обладнання регулярно обслуговується, щоб запобігти поломкам і несправностям, які можуть спричинити нещасні випадки.

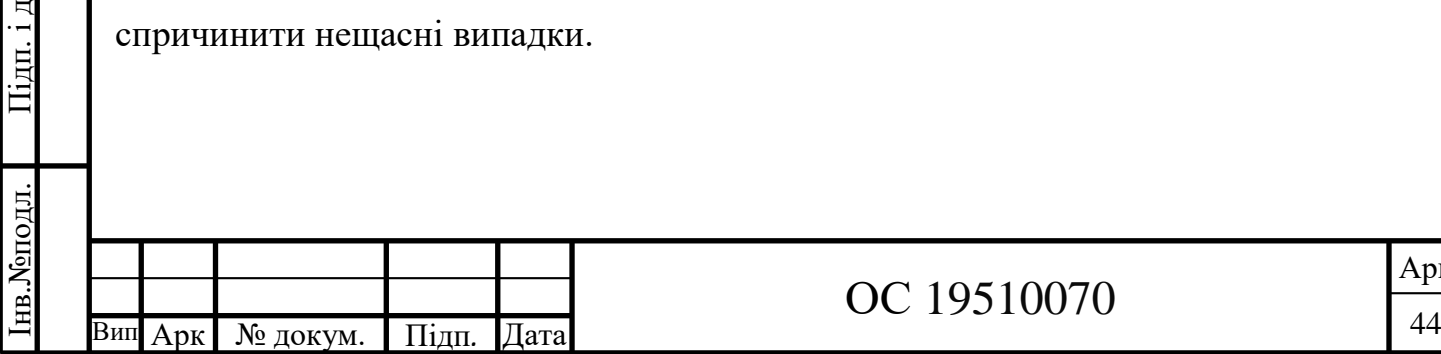

р

ата

Взаєм.інв. № 1нв. № дубл.

аєм.інв.№ Інв.№дубл. Підп. і д

7) Навчання – забезпечити комп'ютерних операторів належним навчанням щодо правильного та безпечного використання обладнання. Це допоможе запобігти нещасним випадкам і травмам.

Якщо враховувати всі ці фактори , можна створити безпечні умови праці для комп'ютерного оператора та покращити його продуктивність та здоров'я  $[21]$ .

4.2 Ергономіка робочого місця

Одним з найважливіших факторів для створення безпечних умов праці комп'ютерного оператора є ергономіка робочого місця.

Ергономіка – це наука, про взаємодію людини зі своїм робочим середовищем з метою забезпечення максимальної продуктивності та комфорту праці. Ергономічне робоче місце допомагає запобігти м'язовим та скелетним захворюванням , таким як біль у спині, напруга в шиї, синдром карпального каналу.

Тривале використання комп'ютерної клавіатури та миші може призвести до частих м'язових і нервових болів, якщо не дотримуватися кількох вказівок.

Вимоги з охорони праці комп'ютерного оператора :

1) Розміщення робочого місця у підвальних приміщеннях, на цокольних поверхах заборонено. Приміщення для роботи повинні мати природне та штучне освітлення. Природне освітлення має здійснюватись через світлові прорізи, орієнтовані переважно на північ чи північний схід і забезпечувати коефіцієнт природної освітленості (КПО) не нижче ніж 1,5%.

2) Виробничі приміщення для роботи (операторські, диспетчерські) не повинні межувати з приміщеннями, в яких рівні шуму і вібрації перевищують допустимі значення. Приміщення для роботи мають бути обладнані системами опалення, кондиціонування повітря або припливно-витяжною вентиляцією .

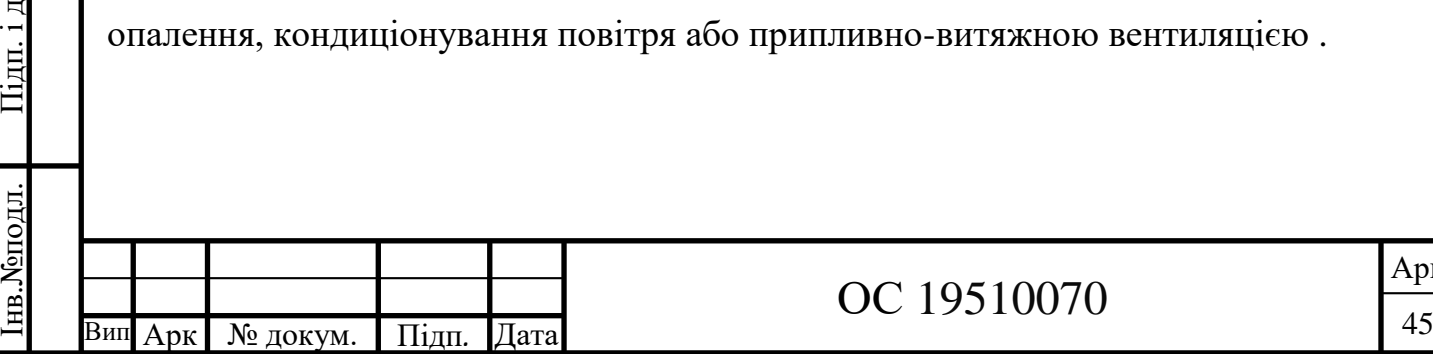

р

ата

нв. Хоподл.

Взаєм.інв. № Інв. № дубл.

аєм.інв.№ Інв.№дубл. Підп. і д

3) Робочі місця для працюючих з ПК необхідно розташувати так, щоб до поля зору працюючого не потрапляли вікна та освітлювальні прилади. Розташування ПК повинне бути на відстані не менше 1м від джерела тепла.

4) Відстань від очей користувача до екрану повинна бути 60 – 70 см. Найбільш вигідне розташування екрану – перпендикулярно до лінії зору користувача. Клавіатуру слід розташовувати на поверхні столу на відстані 10-30 см від краю, звернутого до працюючого.

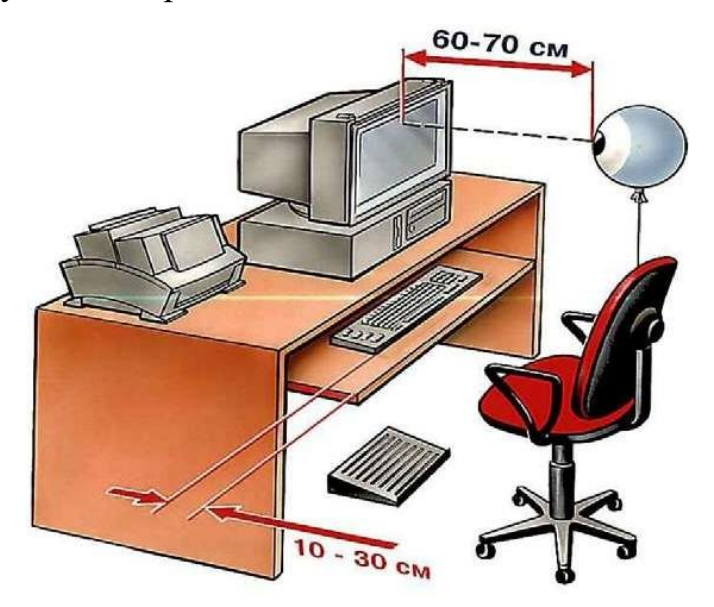

Рисунок 4.1 – Безпечна відстань від екрана монітора до очей

5) Робоче місце має бути обладнане підставкою для ніг завширшки не менше, ніж 300 мм, завглибшки не менше, ніж 400 мм, кут нахилу опорної поверхні підставки повинен бути до 20°. Підставка повинна мати рельєфну поверхню і бортик по передньому краю заввишки 10 мм.

6*)* Підйомно-поворотне крісло, що регулюється за висотою та нахилом спинки .

7) Освітлення. Світильник місцевого освітлення з непрозорим відбивачем Регулюйте положення світильника, щоб на екрані монітора не виникало відблисків. Час від часу підстроюйте яскравість екрана, перевіряйте її яскравоміром.

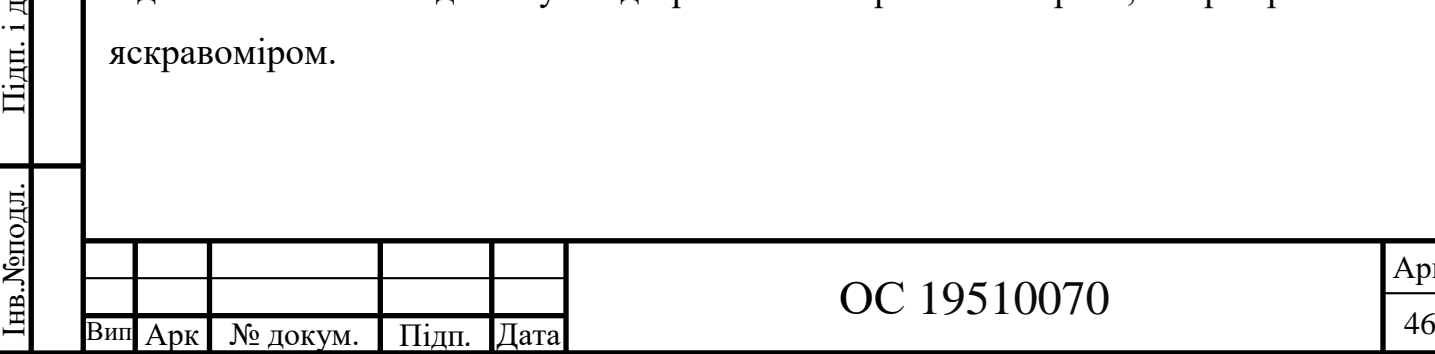

р

ата

Взаєм.інв. № Інв. № дубл.

аєм.інв.№ Інв.№дубл. Підп. і д

8) Мінімальні розміри робочого місця. Площа на одне робоче місце має становити не менше, ніж 6,0 кв.м, а об'єм не менше, ніж 20,0 куб.м. Висота не менше 3 м.

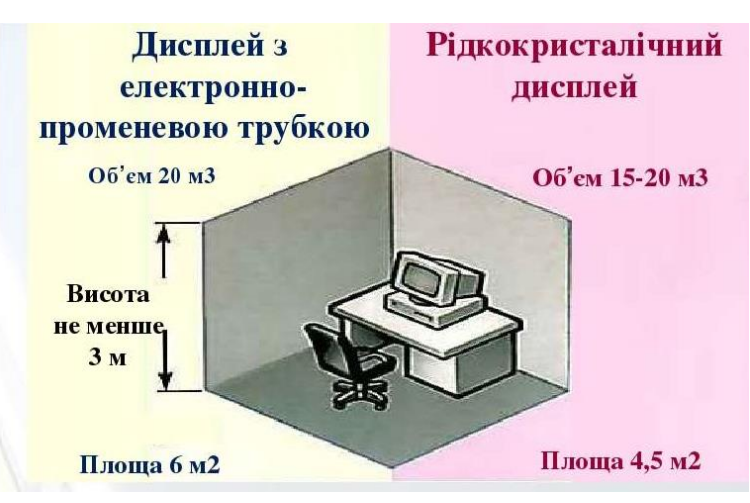

Рисунок 4.2 – Мінімальні розміри робочого місця

9) На рисунку 4.3 нижче зображено робочу позу користувача комп'ютером з дотриманням усіх вимог з охорони праці.

1-Світильник з електронним пускорегулюючим апаратом.

- 2-Стельовий аероіонізатор;
- 3- Настінний пилоочисник.

4 - Дисплей з приекранним фільтром (при необхідності).

- 5 Заземлення електричної розетки.
- 6 Крісло з регулюючими параметрами.
- 7 Підставка під кисті рук.
- 8 Блок безперебійного живлення.
- 7 Підставка для ніг.

ата

Взаєм.інв. № Інв. №дубл.

аєм.інв.№ Інв.№дубл. Підп. і д

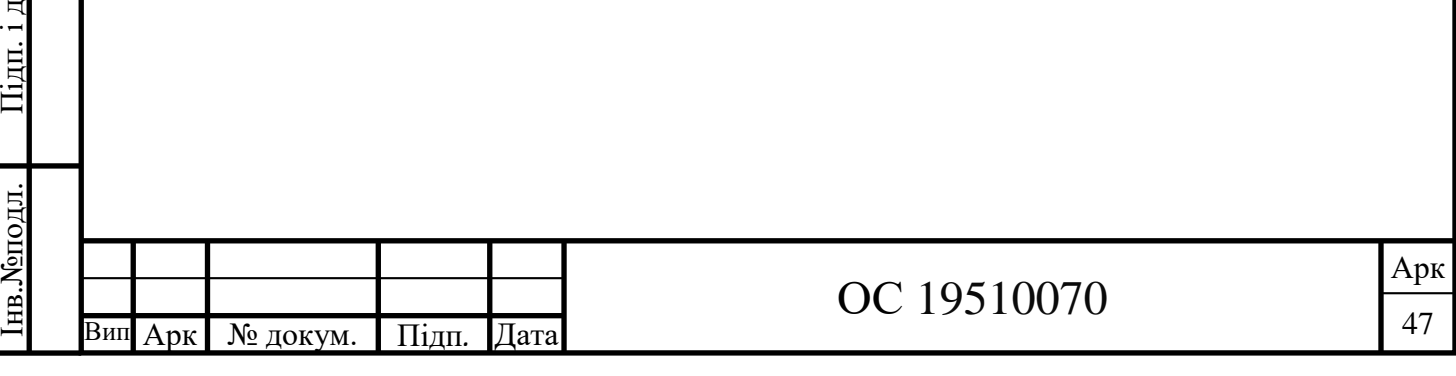

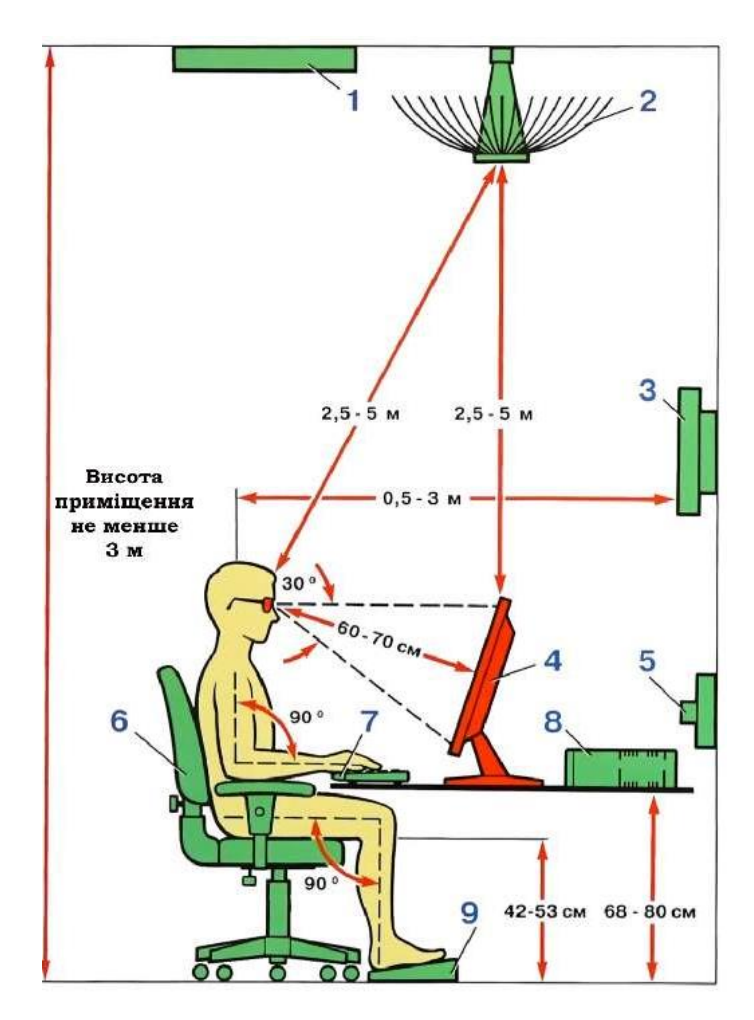

Рисунок 4.3 - Робоча поза користувача комп'ютера.

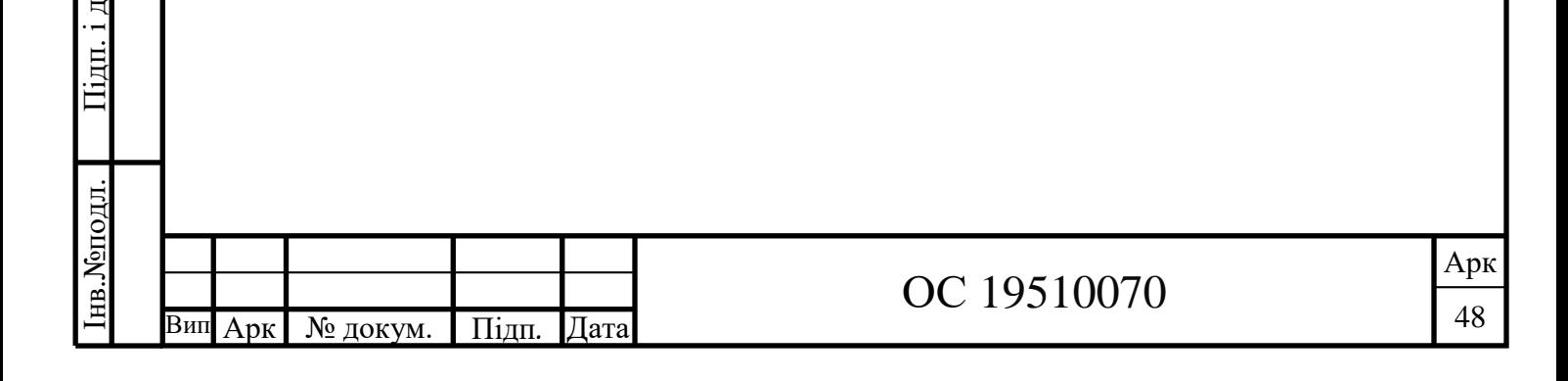

ата

Взаєм.інв. № 1 нв. № дубл.

аєм.інв.№ Інв.№дубл. Підп. і д

#### ВИСНОВКИ

Значне техногенне навантаження на навколишнє природне середовище, інтенсивне використання природних ресурсів, утворення великої маси виробничих, шкідливих і токсичних відходів, надмірне забруднення довкілля , усі ці екологічні проблеми спричинені діяльністю людини.

Для моделювання та прогнозування змін , які відбуваються в екосистемах під впливом техногенного навантаження використовуються статистичні методи.

У даній роботі проведено огляд існуючих статистичних методів та методів моделювання для аналізу екологічних даних.

Для прикладу , аби показати як можна застосувати один із статистичних методів , на основі проведених розрахунків змодульовано процес дальності поширення забруднюючої речовини зокрема – дрібнодисперсний пил в атмосферному повітрі в зоні стаціонарного джерела – сміттєспалювальний завод, для випадку якщо підприємство (джерело викидів) розмістити за хімпромом. А саме за допомогою Q-GIS побудовано карту інтерполяції з відображенням ізоліній. В роботі проведено аналіз, які методи краще застосовувати для моделювання та прогнозування змін в екосистемах, та які задачі вони дозволяють вирішувати.

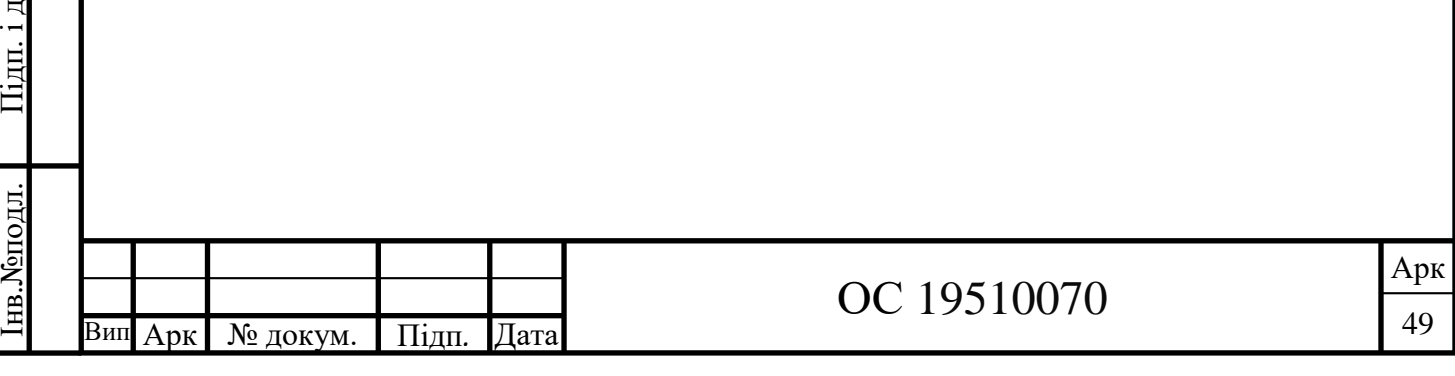

ата

Взаєм.інв. № Інв. №дубл.

аєм.інв.№ Інв.№дубл. Підп. і д

#### ПЕРЕЛІК ДЖРЕЛ ПОСИЛАНЬ

1. Бойчук Ю.Д., Солошенко Е. М. Екологія і охорона навколишнього середовища. - К.: Видавничий дім «Княгиня Ольга», 2015. – 302 с.

2. M. Marć, M. Bielawska, V. Simeonov, J. Namieśnik та B. Zabiegała, «Вплив антропогенної діяльності на концентрації, , SO2 та CO, NO2 С. 173–189, 2014

3. Викиди забруднюючих речовин та парникових газів у атмосферне повітря у 2015 році – К.: Консультант, 2015. –45 с.

4. Електронний ресурс URL[:https://www.studysmarter.co/geography/living](https://www.studysmarter.co/geography/living-world/changes-to-ecosystems/)[world/changes-to-ecosystems/](https://www.studysmarter.co/geography/living-world/changes-to-ecosystems/) (дата звернення: 10.04.2023)

5. Морозова Т. Нормування якості повітря: ECOBUSINESS. Екологія підприємства. 2020. №10, URL: [https://ecolog-ua.com/news/u-chomu-rozbizhnosti](https://ecolog-ua.com/news/u-chomu-rozbizhnosti-mizh-yevropeyskym-taukrayinskym-pidhodamy-do-normuvannya-yakosti-povitrya.)[mizh-yevropeyskym-taukrayinskym-pidhodamy-do-normuvannya-yakosti-povitrya.](https://ecolog-ua.com/news/u-chomu-rozbizhnosti-mizh-yevropeyskym-taukrayinskym-pidhodamy-do-normuvannya-yakosti-povitrya.) (дата звернення: 1.04.2023)

6. Д. В. Вілкс, «Редактори серії», у « *Міжнародній геофізиці: Статистичні методи в атмосферних науках* », ред. Д. В. Вілкса, Academic Press, Нью-Йорк, Нью-Йорк, США, 2013.

7. Статистичні методи в охороні навколишнього середовища : Електронний ресурс URL [:https://kegt.rshu.edu.ua/images/dustan/cmonsm.pdf.](https://kegt.rshu.edu.ua/images/dustan/cmonsm.pdf) (дата звернення: 12.04.2023)

8. Київський політехнічний інститут ім. Ігоря Сікорського Кореляційний та регресійний аналіз Електронний ресурс URL[:https://ela.kpi.ua/bitstream/.docx](https://ela.kpi.ua/bitstream/.docx)  (дата звернення: 13.05.2023)

9. Навчальний посібник Харківського національного медичного університету "Графічні методи статистичного аналізу" 2015. 212 с.

10. Тринько Р.І., Тарасова В.В.. Математична статистика. – Львів, Світ,  $2014. - 264c.$ 

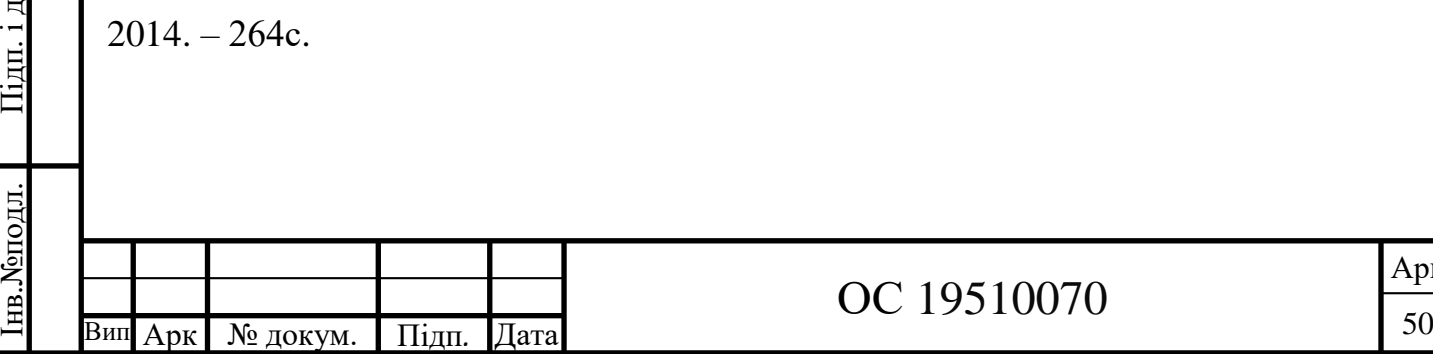

р

ата

нв. Монодл.

Взаєм.інв. № Інв. №дубл.

аєм.інв.№ Інв.№дубл. Підп. і д

11. Тарасова В.В., Ковалевська І. Альбом наочних порад з статистичних методів. – Житомир, ЖІТІ, 2016. – 114с

12. Електронний ресурс URL[:https://www.esri-cis.com/ru-ru/what-is](https://www.esri-cis.com/ru-ru/what-is-gis/overview)[gis/overview](https://www.esri-cis.com/ru-ru/what-is-gis/overview) (дата звернення: 13.05.2023)

13. Електронний ресурс URL: [https://www.esri-cis.com/ru-ru/what-is](https://www.esri-cis.com/ru-ru/what-is-gis/overview)[gis/overview](https://www.esri-cis.com/ru-ru/what-is-gis/overview) (дата звернення: 12.05.2023)

14. 5127 Методичні вказівки з курсу «Моделювання та прогнозування стану довкілля»для спеціальності101 «Екологія».

15. Еріна А.М. Статистичне моделювання і прогнозування. – К.: КНЕУ,  $2013. - 170c.$ 

16. Ковальчук П. І. Моделювання і прогнозування стану навколишнього середовища: навчальний. посібник. / П. І. Ковальчук. – Київ : Либідь, 2015. – 208 с

17. J. Li and AD Heap, "Методи просторової інтерполяції, що застосовуються в науках про навколишнє середовище: огляд", *Environmental Modeling and Software* , vol. 53, С. 173–189, 2014.

18. M. Marć, M. Bielawska, V. Simeonov, J. Namieśnik та B. Zabiegała, «Вплив антропогенної діяльності на концентрації BTEX, NO2, SO2 та CO у міському повітрі *Environmental Research* , vol. 147, С. 513–524, 2016.

19. J. Wu, M. Wilhelm, J. Chung і B. Ritz, «Порівняння методів оцінки впливу забруднення повітря», *Environmental Research* , vol. 111, вип. 5, стор. 685–692, 2013.

20. «Методи математичної статистики в екології» Екологія та охорона навколишнього середовища» Електронний ресурс / Укл. Сіренко Л.В. – Київ: URL: [НТУУ»КПІ», 2012.-http://library.kpi.ua](http://library.kpi.ua/) (дата звернення: 12.05.2023)

21. Вимоги з охорони праці для операторів комп'ютерного набору Електронний ресурс: URL: [https://pro-op.com.ua/news/228-okhorona-pratsi-pri](https://pro-op.com.ua/news/228-okhorona-pratsi-pri-roboti-z-personalnim-kompjuterom)[roboti-z-personalnim-kompjuterom](https://pro-op.com.ua/news/228-okhorona-pratsi-pri-roboti-z-personalnim-kompjuterom) (дата звернення: 1.06.2023)

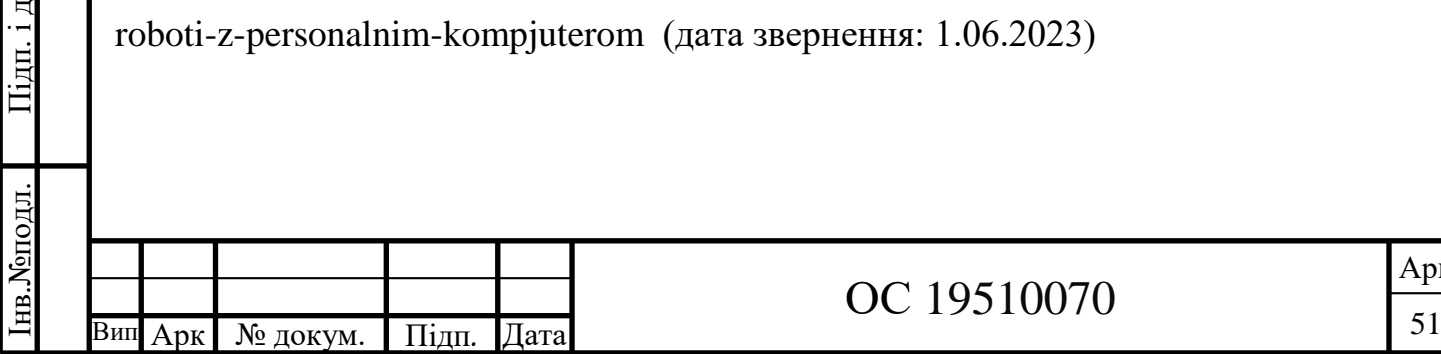

р

ата

Взаєм.інв. № Інв. №дубл.

аєм.інв.№ Інв.№дубл. Підп. і д